# Lógica de consulta à base de dados com GeneXus

For each: cláusula Unique

**GeneXus** 

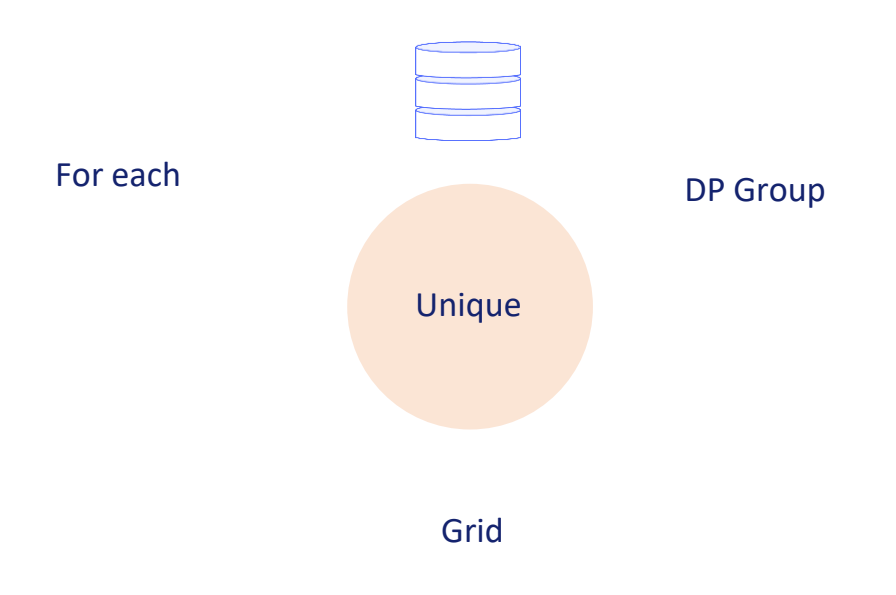

Veremos com algum detalhe a cláusula unique aplicada ao comando For each, mas sabendo que é possível ser utilizada analogamente em grupos de data providers e grids com tabela base.

#### For each *BaseTrn1 , … , BaseTrnn*

**skip** *expression<sup>1</sup>* **count** *expression<sup>2</sup>* **order** *att<sup>1</sup>* **,** *att<sup>2</sup>* **, … ,** *att<sup>n</sup>* **[when** *condition***] order** *att<sup>1</sup>* **,** *att<sup>2</sup>* **, … ,** *att<sup>n</sup>* **[when** *condition***] order none [when** *condition***] unique** *att<sup>1</sup>* **,** *att<sup>2</sup>* **, … ,** *att<sup>n</sup>* **using** *DataSelector* **(** *parm<sup>1</sup>* **,** *parm<sup>2</sup>* **, … ,** *parm<sup>n</sup>* **) where** *condition* **[when** *condition***] where** *condition* **[when** *condition***] where** *att* **IN** *DataSelector* **(** *parm<sup>1</sup>* **,** *parm<sup>2</sup>* **, … ,** *parm<sup>n</sup>* **) blocking** *n main\_code*

### **when duplicate**

*when\_duplicate\_code*

### **when none**

*when\_none\_code*

### endfor

Aqui a vemos entre as outras cláusulas do For each.

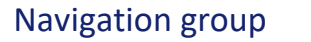

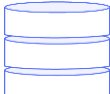

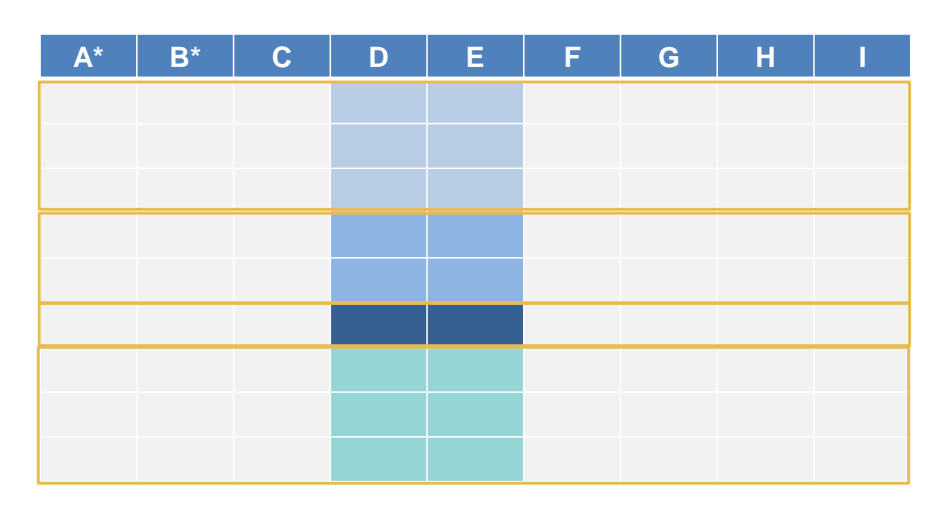

Quando para muitos registros se repete o valor de um conjunto de atributos, neste exemplo, D e E, podemos utilizar a cláusula unique para poder trabalhar com um de todos os registros para os quais ocorre essa repetição (como se fosse um representante do grupo); por exemplo, imprimindo os valores desses atributos (já que serão os mesmos para todos os registros do grupo), e depois passar para o próximo grupo, para fazer a mesma coisa. E assim sucessivamente até esgotar todos.

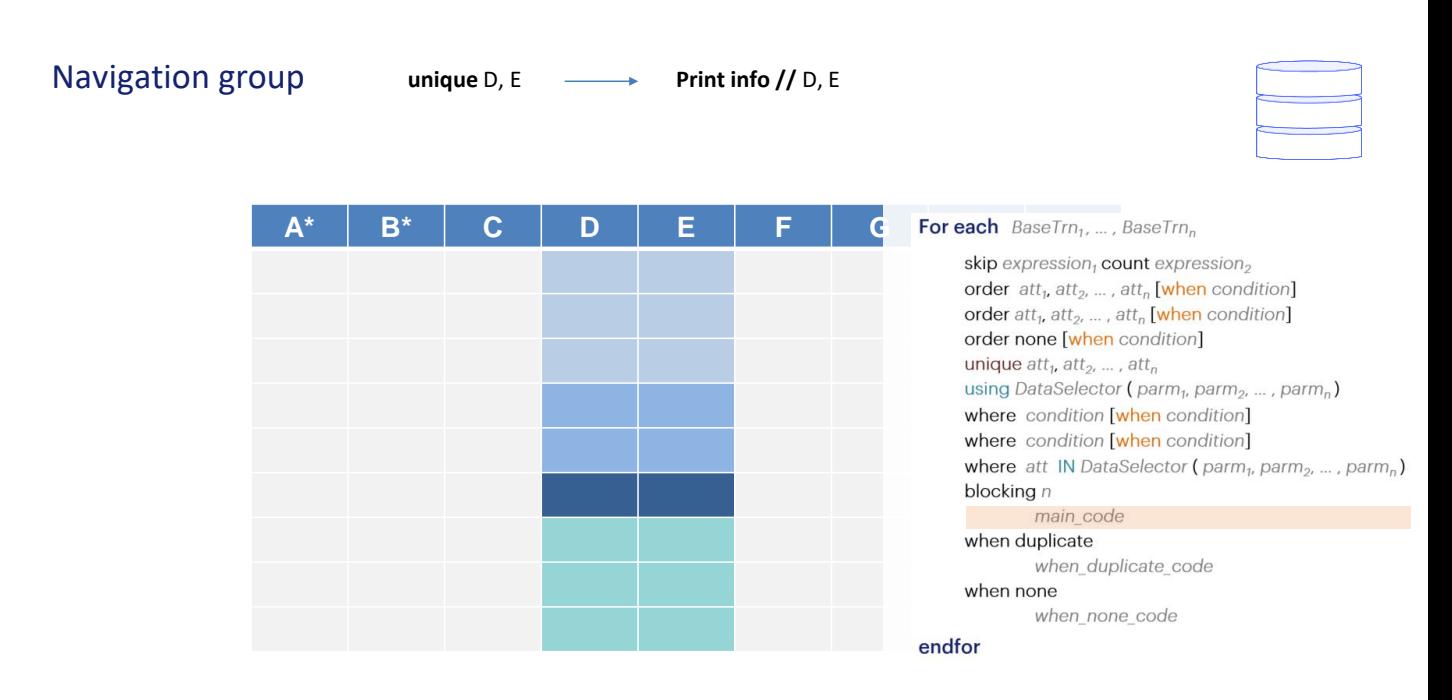

Para que isto faça sentido, dentro do código que será executado para cada grupo, poderão aparecer apenas atributos cujo valor seja único para todos e cada um dos registros do grupo.

Os atributos ali presentes não precisam fazer parte da mesma tabela. Podem estar na estendida.

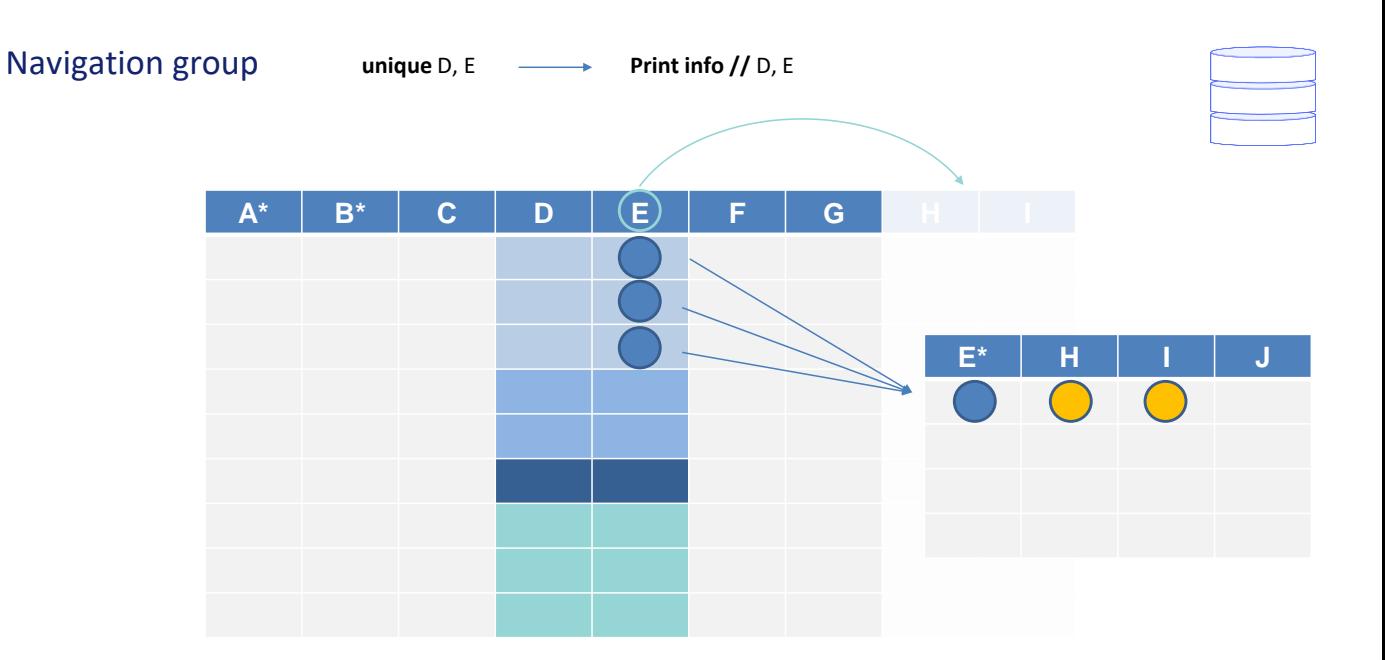

Vamos supor que esta seja uma representação gráfica da tabela estendida e não uma tabela física.

Por exemplo, suponhamos que E seja uma chave estrangeira que determina H e I. Ou seja, que existe esta tabela física.

Isto significa que para todos os registros do grupo, como os valores de E são os mesmos, os valores de H e de I também serão os mesmos.

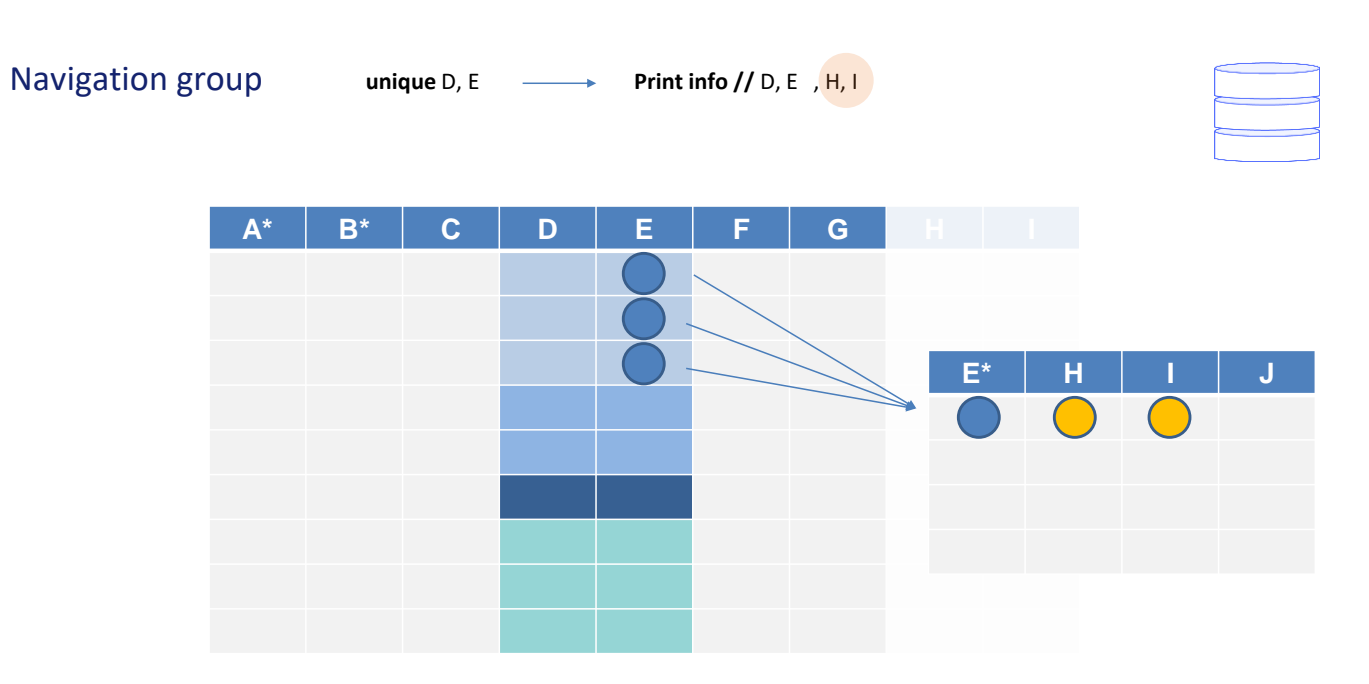

Isto significa que também podemos utilizar os atributos H e I dentro do código que será executado para o grupo, pois também serão únicos para esse conjunto de registros.

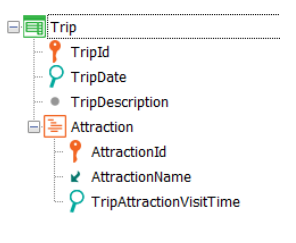

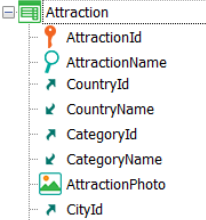

└ k CityName

for each Trip.Attraction order AttractionId for each Trip.Attraction endfor print AttractionInfo //AttractionName endfor

for each Trip.Attraction unique AttractionId print AttractionInfo //AttractionName endfor

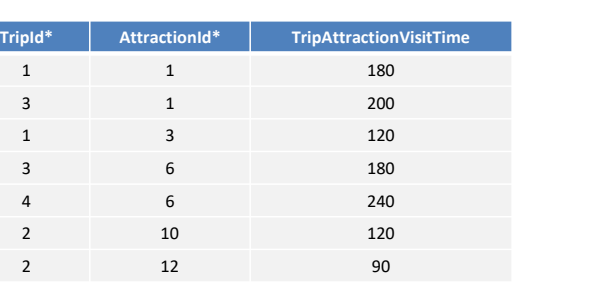

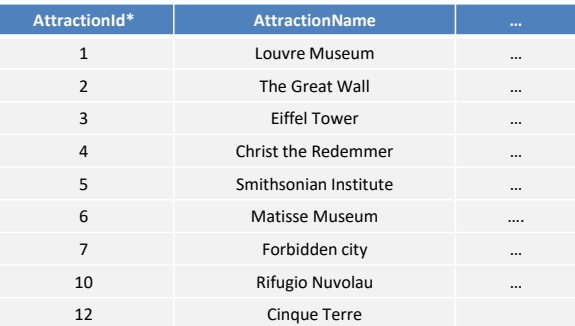

Vamos ver exemplos.

Temos as excursões que podem ser feitas para diferentes atrações turísticas que têm atribuído um tempo de duração de cada visita.

Queremos obter uma lista das atrações turísticas que participam de excursões. Vamos imaginar que estes são os dados atuais das tabelas. Vamos querer listar unicamente estas atrações.

Uma primeira alternativa que poderia nos ocorrer é implementar um corte de controle que navegue TripAttraction e agrupe por AttractionId. Desta forma, teremos a certeza de listar apenas atrações que efetivamente estão em excursões e, além disso, por colocar o comando print após o for each aninhado (embora fosse o mesmo colocá-lo antes), sabemos que estaremos para cada grupo imprimindo unicamente o AttractionName que se repete.

O mesmo podemos resolver de modo muito mais simples utilizando a cláusula Unique. É seu caso de uso mais evidente.

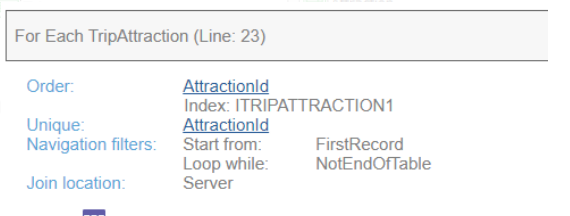

TripAttraction (TripId, AttractionId) INTO AttractionId **EE**=Attraction (AttractionId) INTO AttractionName

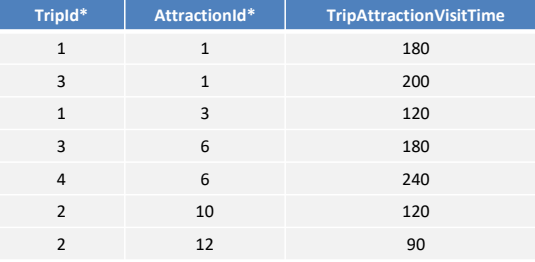

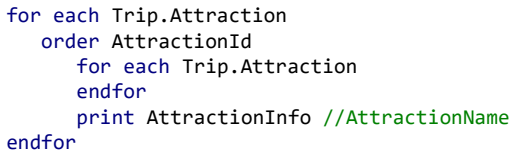

for each Trip.Attraction unique AttractionId print AttractionInfo //AttractionName endfor

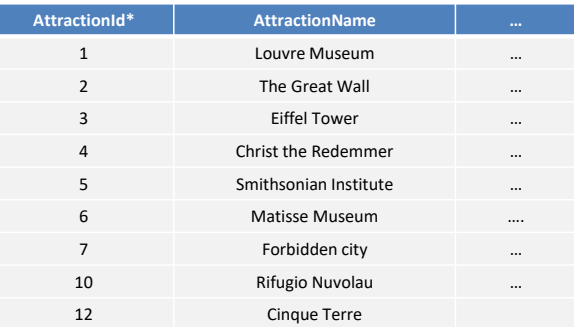

Se observamos a lista de navegação do For each com Unique vemos que como existe um índice por AttractionId em TripAttraction (por ser chave estrangeira) escolherá ordenar por esse atributo.

Portanto, começa pelo primeiro grupo onde se repete o valor de AttractionId e é impresso na saída seu AttractionName (que é único para todos os registros do grupo): Louvre Museum.

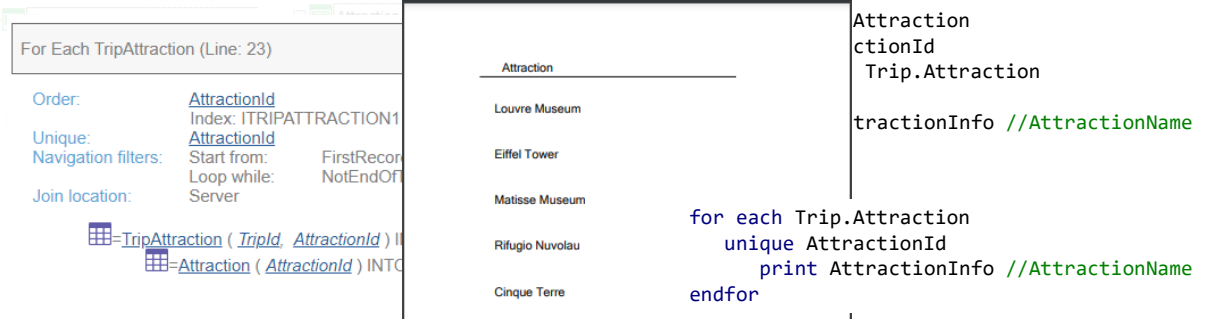

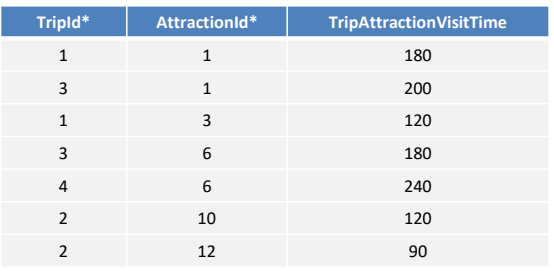

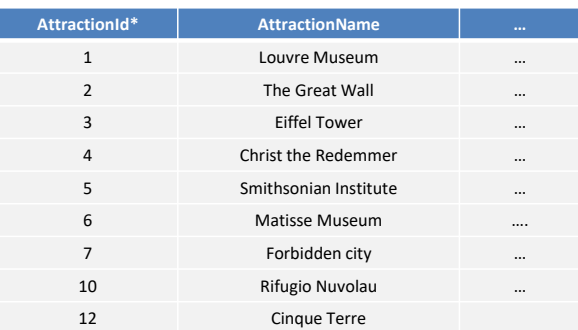

Então o próximo grupo é de um único registro: é impressa Eiffel Tower. Depois a atração de id 6, que é Matisse Museum. Depois a 10 e por último a 12.

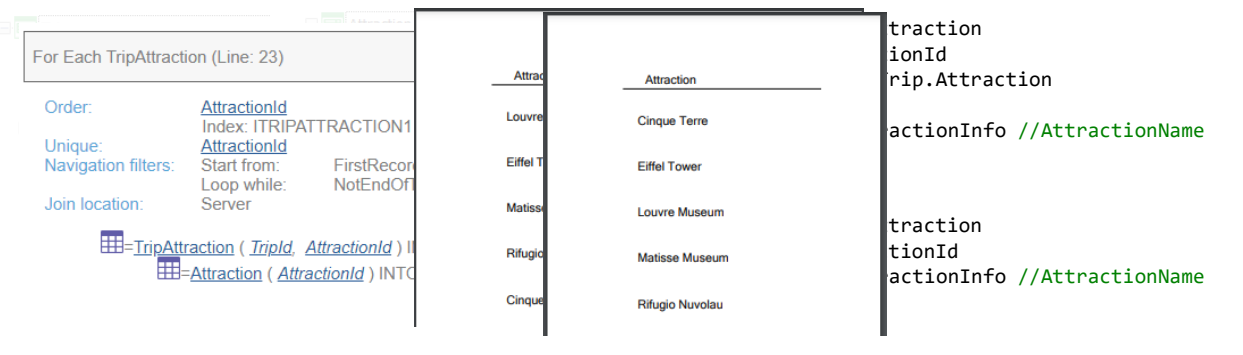

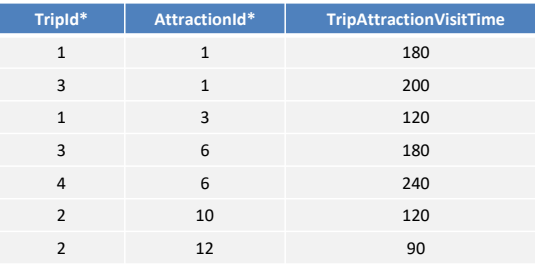

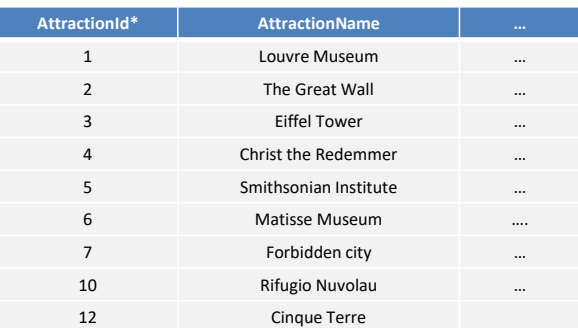

Se estivéssemos interessados em que essas atrações saíssem ordenadas por nome de atração…

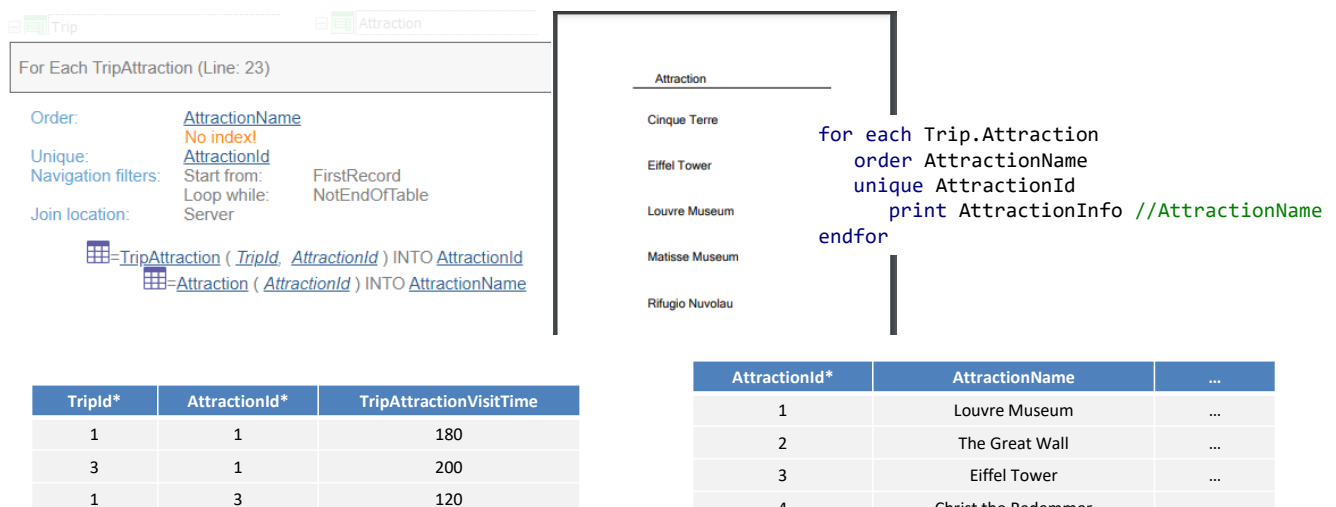

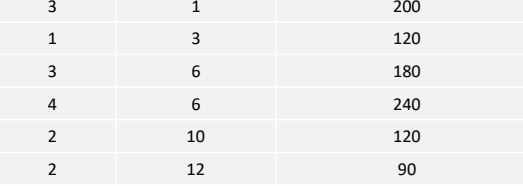

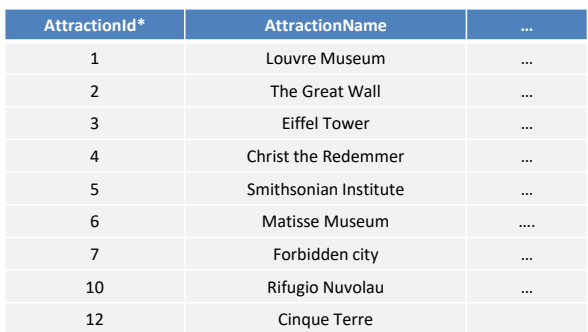

…poderíamos adicionar a cláusula order.

E assim vemos a lista de navegação. O valor único que se busca continua sendo AttractionId, mas o resultado da consulta será ordenado por AttractionName.

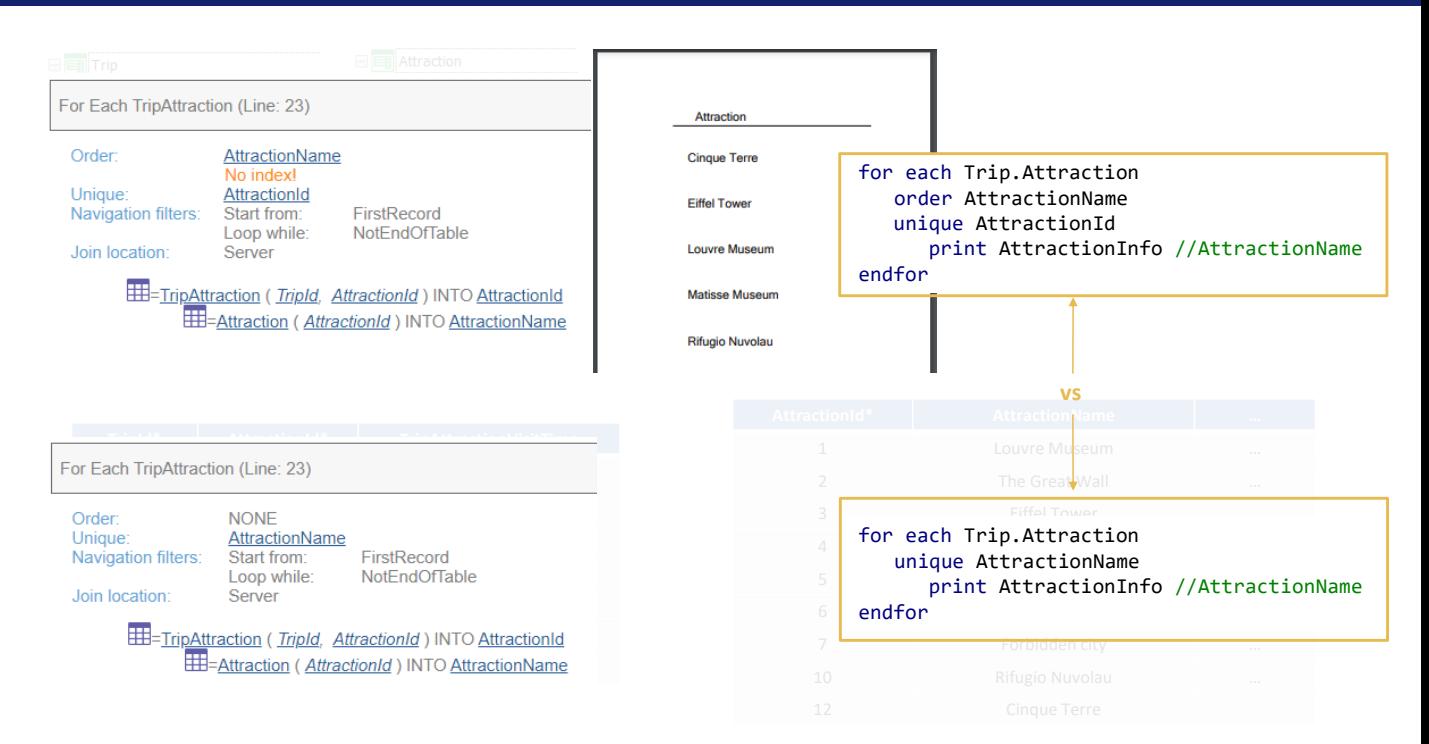

Em vez de fazer isto, poderíamos utilizar na cláusula unique o atributo AttractionName diretamente?

Sim, mas vamos observar duas coisas. Por um lado, fazer isto não garante que a lista seja também ordenada por AttractionName. Observemos que a lista de navegação está indicando Order NONE. Ocorre que GeneXus não tem conhecimento da existência de um índice por AttractionName. Portanto, ainda deveríamos ordenar por AttractionName se é isso que queremos.

Mas por outro lado, vamos pensar no que aconteceria se tivéssemos na base de dados duas atrações com o mesmo nome.

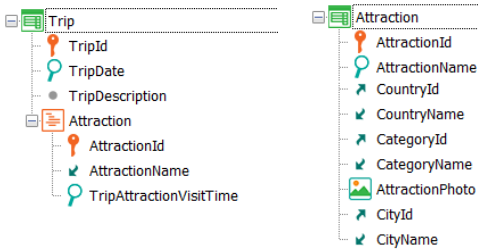

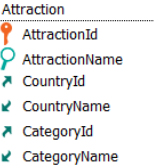

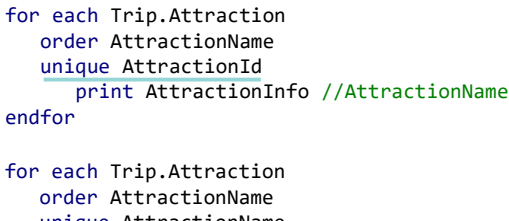

unique AttractionName print AttractionInfo //AttractionName endfor

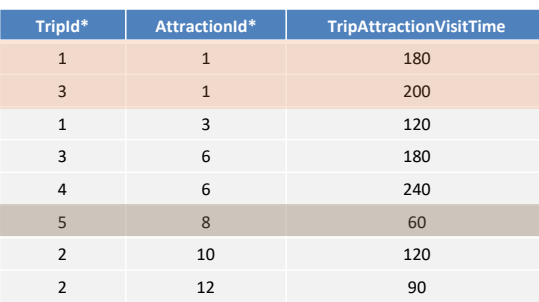

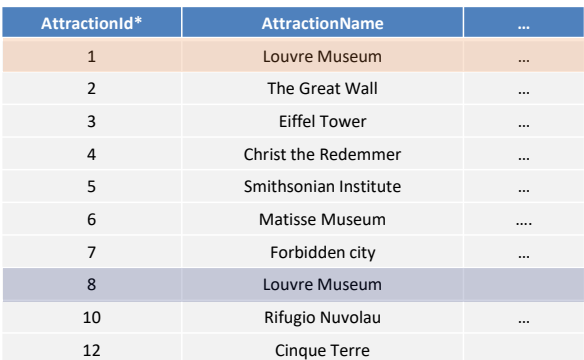

Por exemplo, a 1 e a 8. Se não tivermos um índice unique por AttractionName, isto será permitido. E observemos que temos a atração 1 em 2 trips, e a 8 em 1.

Entre este For each e este outro a única diferença é a cláusula unique.

No primeiro caso, estes dois registros serão trabalhados em conjunto, e será listado Louvre Museum; e este será trabalhado por outro lado, em outro grupo, e será listado novamente Louvre Museum.

Por outro lado, no segundo caso, os três registros estarão dentro do mesmo grupo, e será listado apenas uma vez Louvre Museum, embora corresponda a duas atrações diferentes.

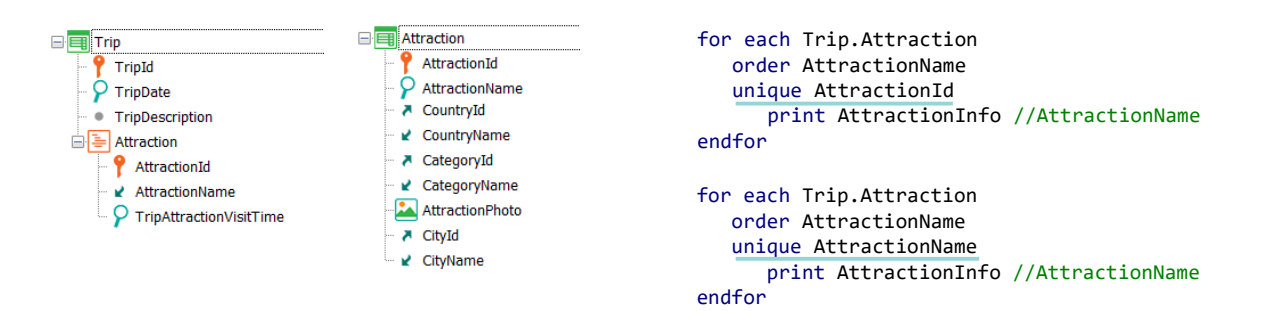

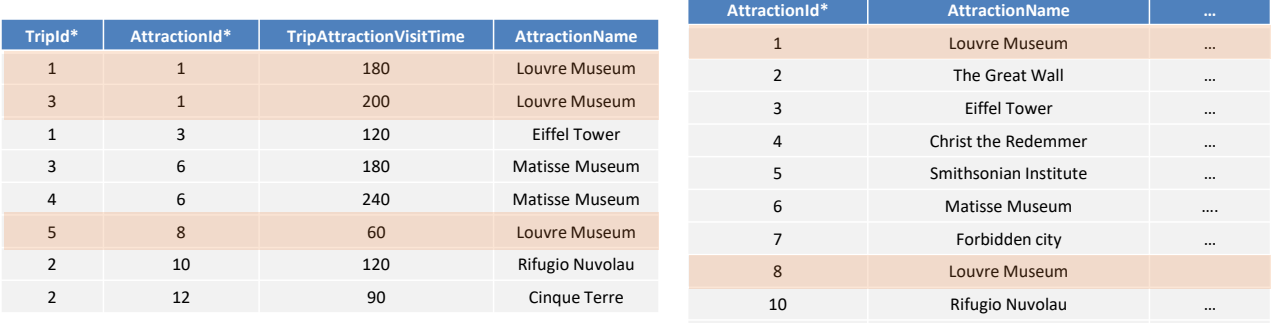

12 Cinque Terre

Vemos isso muito claramente se imaginarmos os dados assim, com a tabela estendida como uma supertabela.

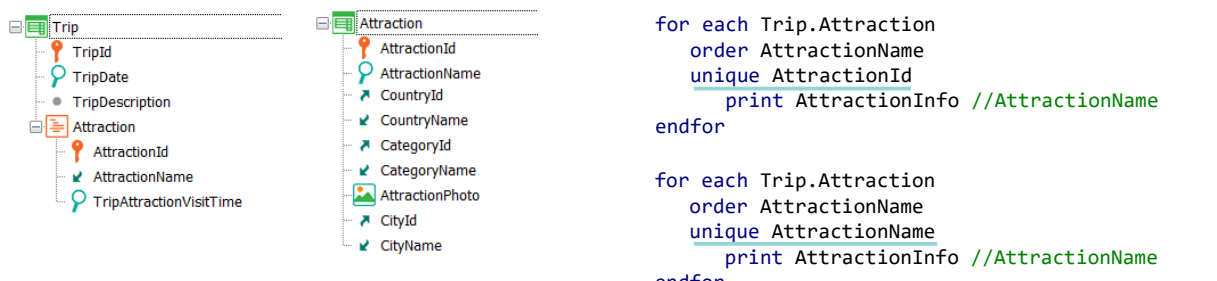

### endfor

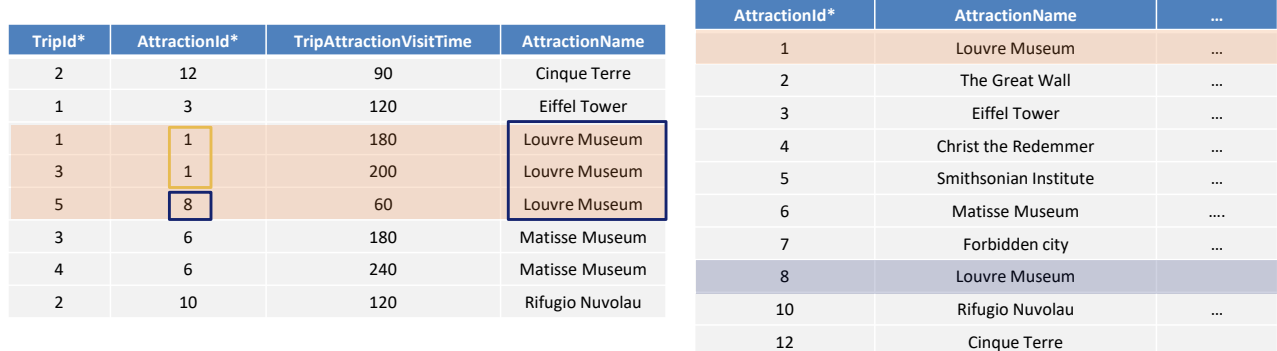

Se a ordenarmos por AttractionName vemos com mais clareza... Observemos que não há problema algum em que o atributo da cláusula unique esteja na tabela estendida e não na base.

Resumindo, não será a mesma coisa pedir valores únicos para AttractionId que para AttractionName.

Se existe o índice unique, então sim, o resultado de ambos os for eachs será exatamente o mesmo, pois não ocorrerá que possa existir este registro 8.

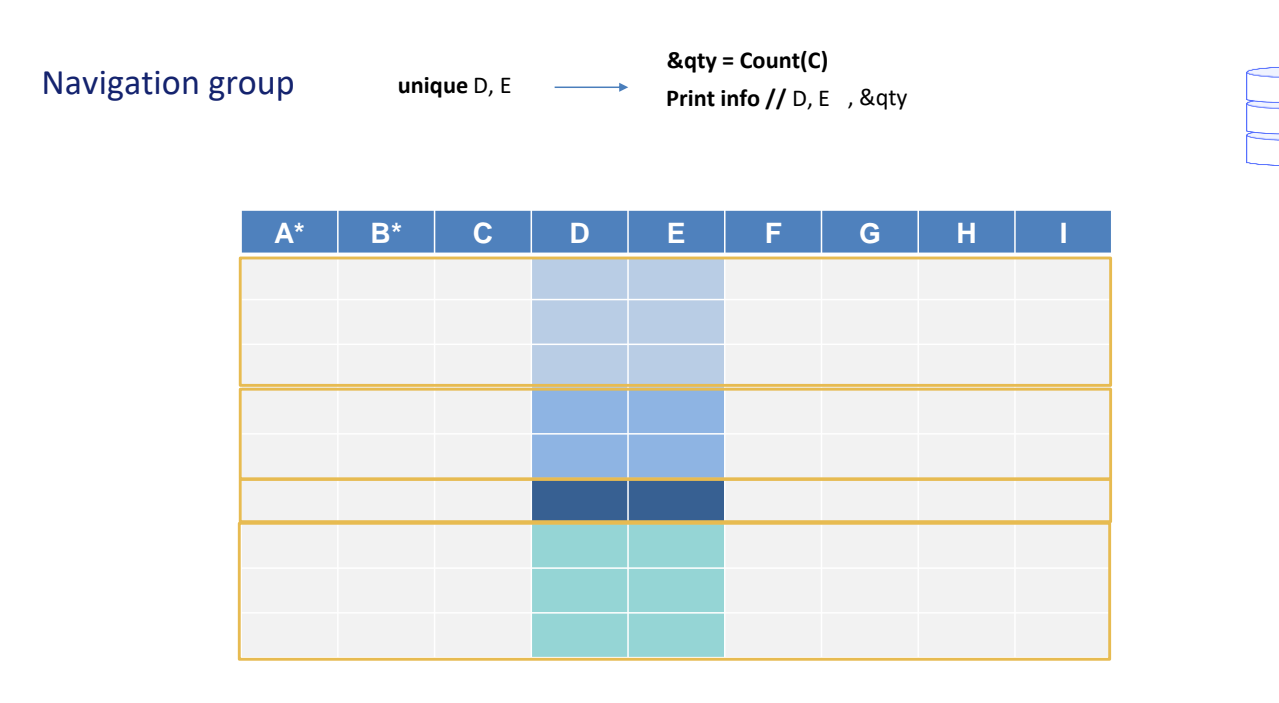

Além disso, podemos não apenas ficar com um dos registros que se repetem para fazer algo com a informação que não varia (como imprimi-la), mas também podemos executar fórmulas de agregação sobre os repetidos, que, por exemplo, contam eles. A fórmula deve navegar, é claro, a mesma tabela.

Assim, é tomado o primeiro grupo e é executada a count sobre seus registros (dará 3 neste caso). E é impresso D e E, informação que é única para esse grupo, e 3. Em seguida, o próximo grupo, para o qual count dará 2. Em seguida, o terceiro, para o qual dará 1. E por último o quarto, para o qual dará 3.

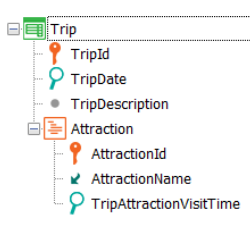

**E** Attraction AttractionId AttractionName ₹ CountryId ■ CountryName A CategoryId ■ CategoryName

AttractionPhoto

A CityId ■ CityName for each Trip.Attraction unique AttractionId &qty = Count(TripAttractionVisitTime) print AttractionInfo //AttractionName, &qty endfor

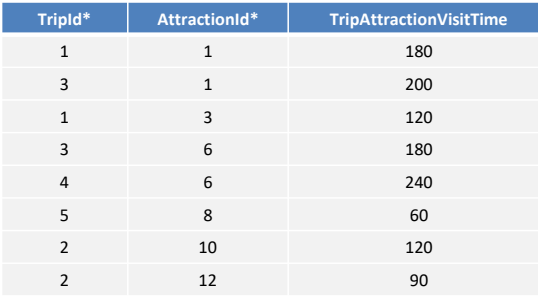

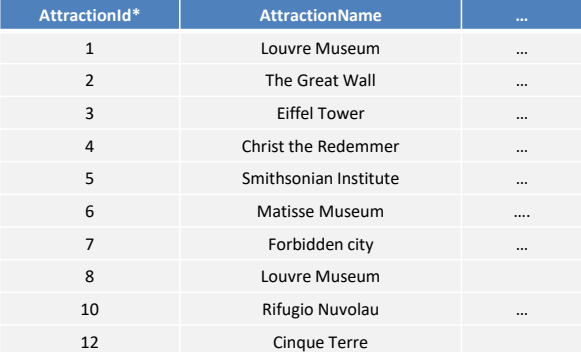

Neste exemplo, além de querer ficar com AttractionId não repetido para listar seu nome, queremos contar quantas vezes aparece repetido. Resumindo, em quantas trips está.

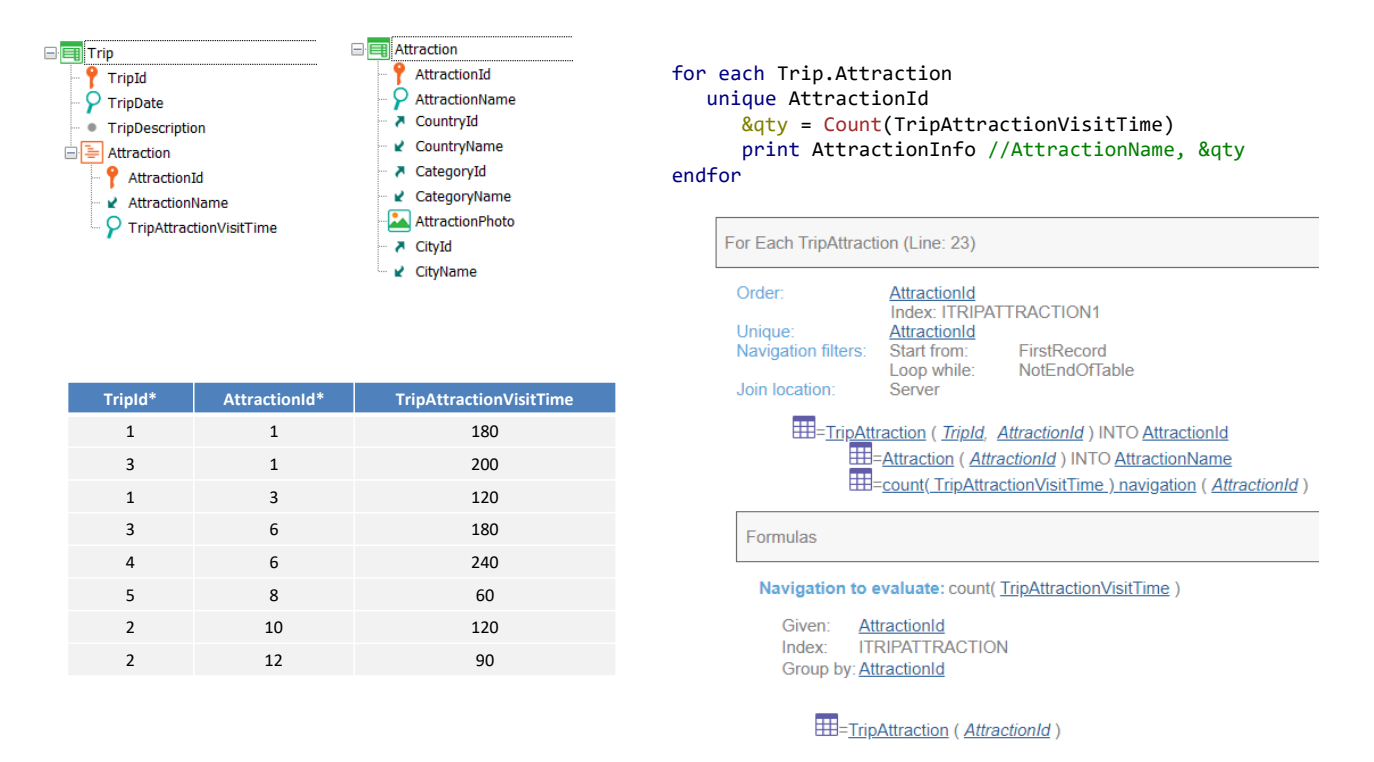

A fórmula Count está utilizando o atributo secundário da tabela que se quer navegar, pelo que ao determinar isto, a fórmula Count terá um comportamento especial: irá agrupar pelo atributo de unique, como vemos na lista de navegação.

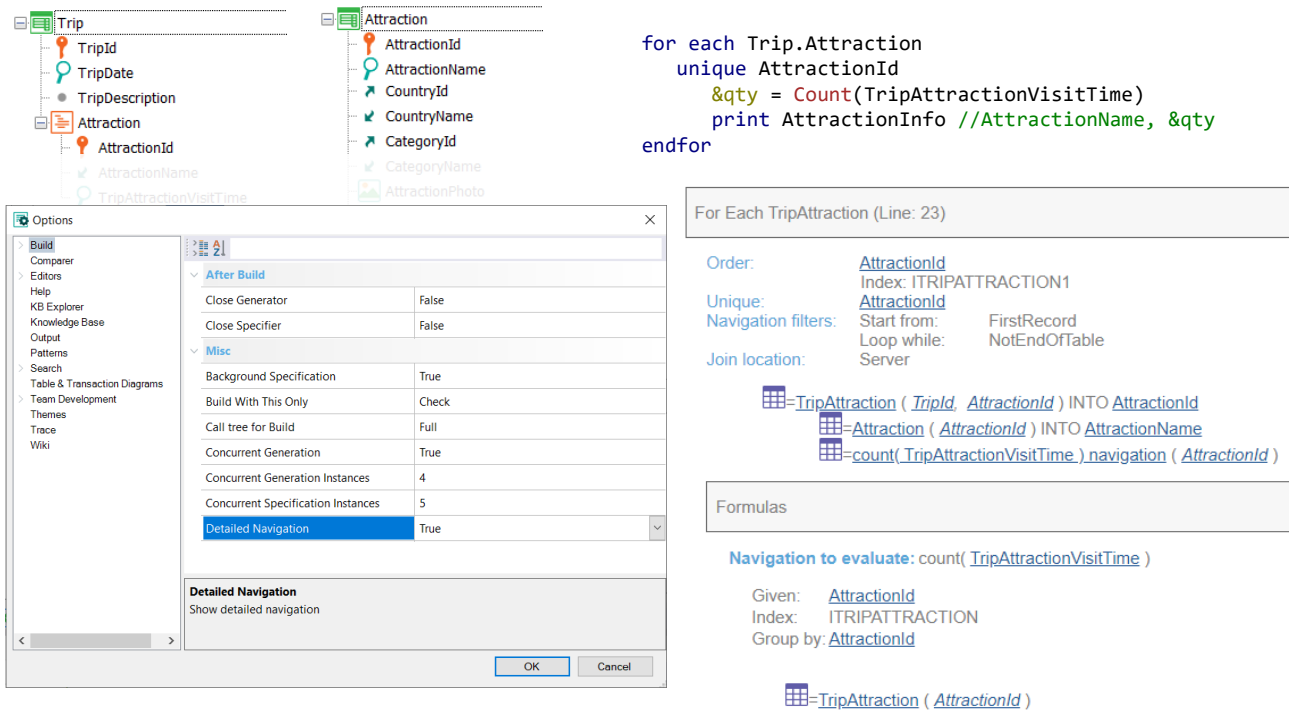

Lembremos que para que a lista nos mostre a navegação da fórmula devemos ativar a navegação detalhada... através de Tools/options…

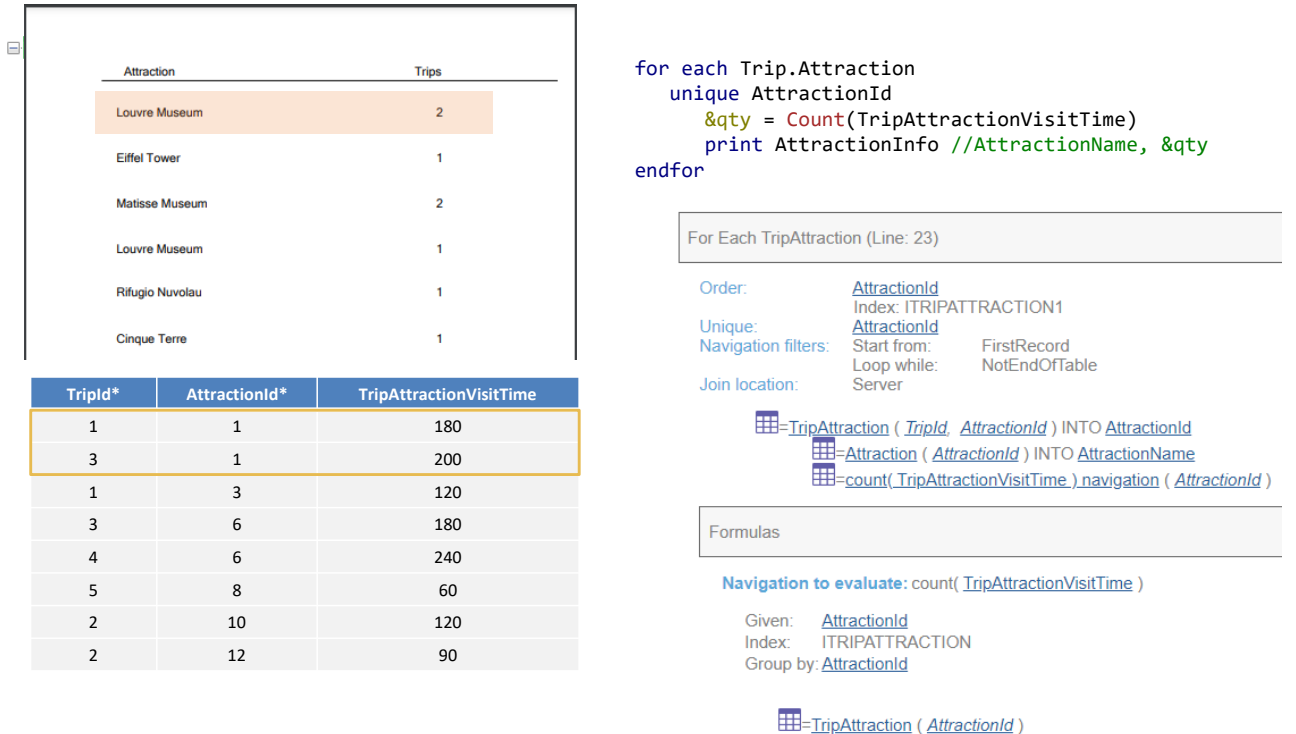

٦

Então, para cada grupo de repetidos, serão contados os registros para aquele AttractionId dado, o de cada grupo. Assim, obtém-se o primeiro grupo com AttractionId repetido, são contados seus registros, aqueles que tenham o mesmo AttractionId, e são impressos na saída o nome de atração e essa quantidade.

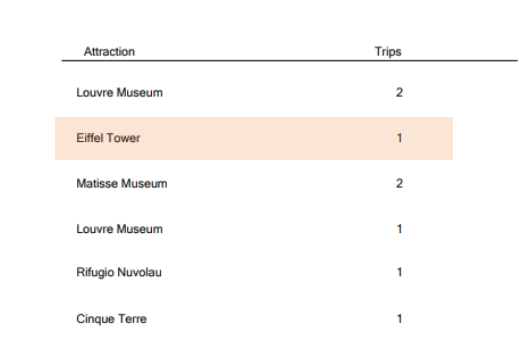

 $\Box$ 

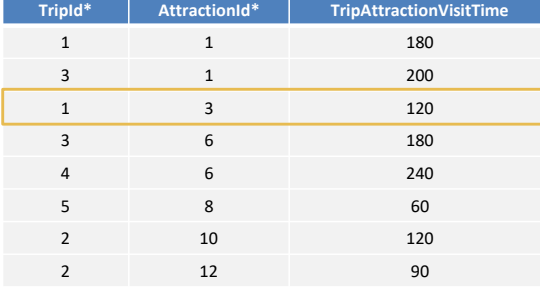

### for each Trip.Attraction unique AttractionId &qty = Count(TripAttractionVisitTime) print AttractionInfo //AttractionName, &qty endfor

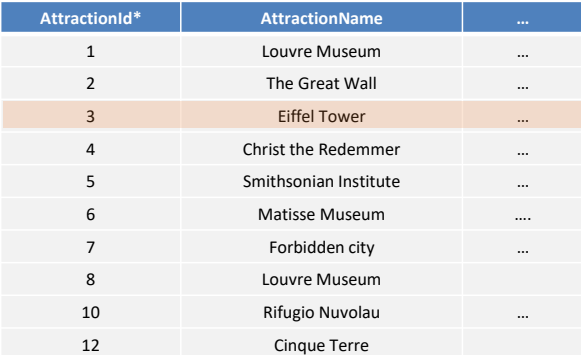

Em seguida, o próximo grupo, para o qual a count dá 1.

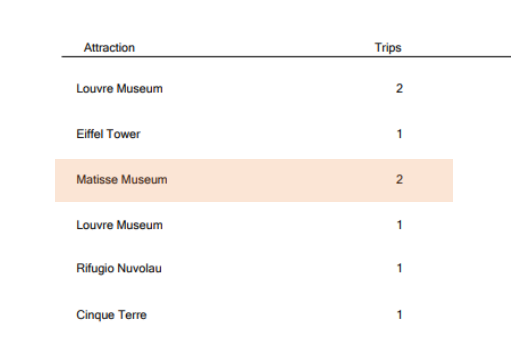

 $\equiv$ 

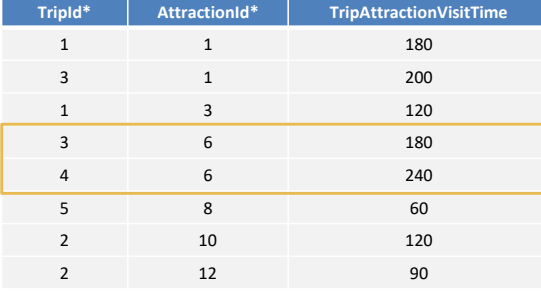

### for each Trip.Attraction unique AttractionId &qty = Count(TripAttractionVisitTime) print AttractionInfo //AttractionName, &qty endfor

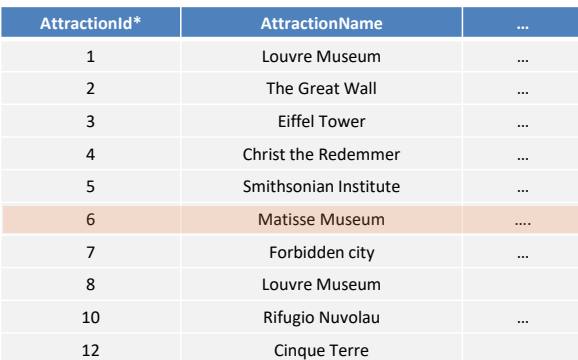

Em seguida, o próximo, que dá 2.

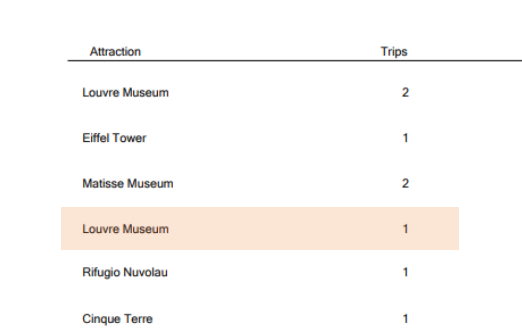

 $\equiv$ 

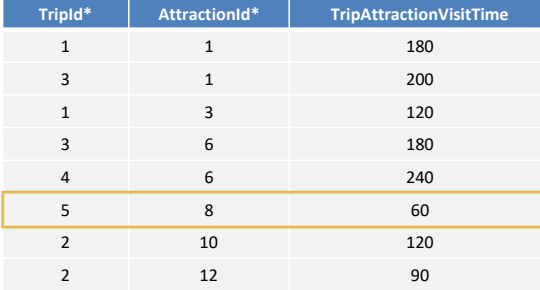

### for each Trip.Attraction unique AttractionId &qty = Count(TripAttractionVisitTime) print AttractionInfo //AttractionName, &qty endfor

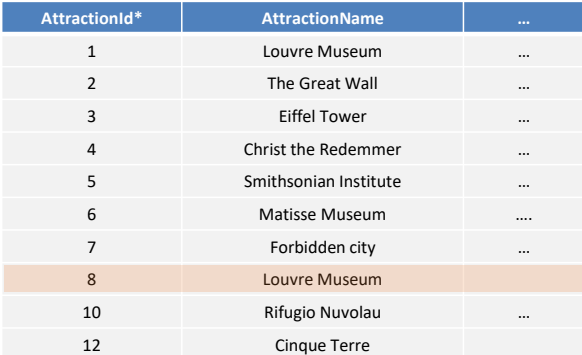

Então o próximo com o mesmo nome do primeiro, dá 1.

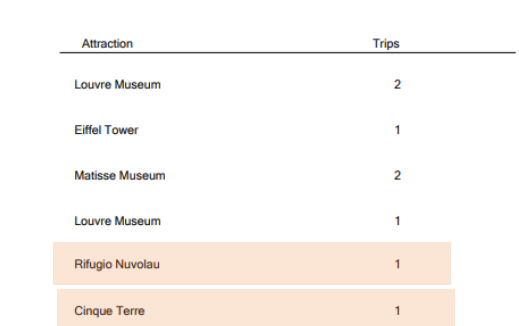

 $\equiv$ 

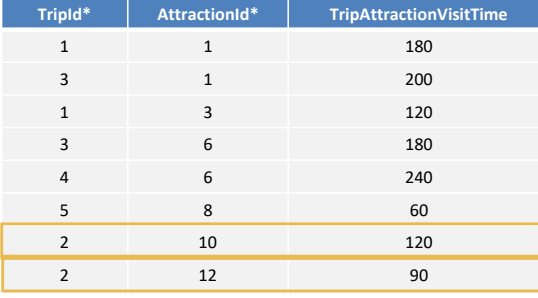

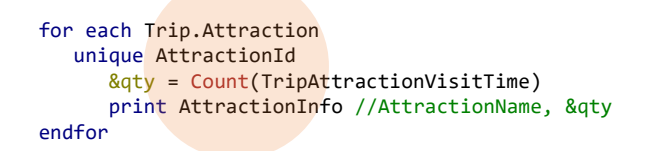

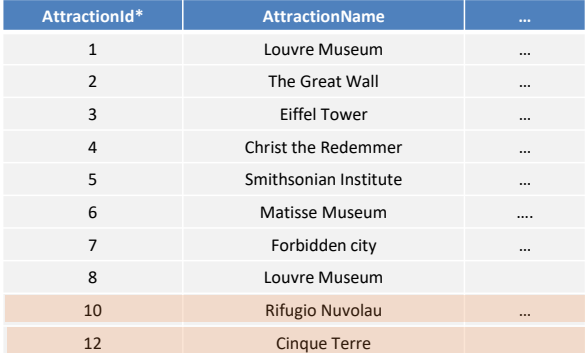

O próximo também dá 1, e o último também.

Em vez disso, se no lugar de AttractionId…

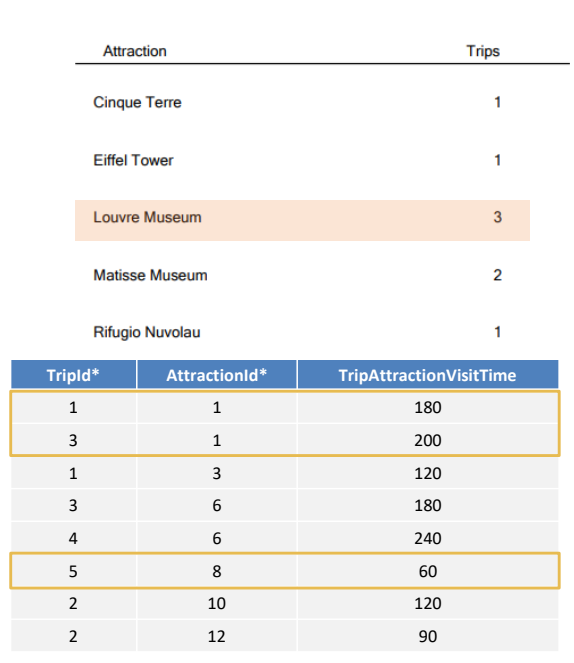

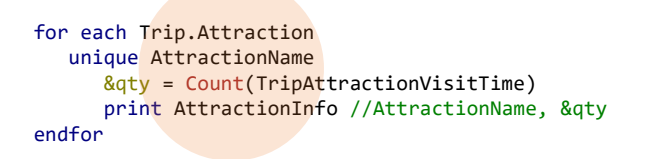

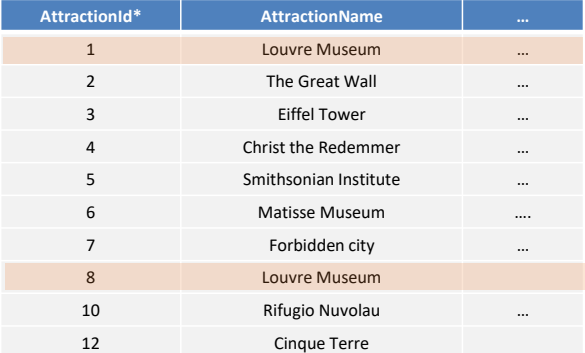

…utilizamos AttractionName na cláusula unique, então o grupo correspondente ao Louvre Museum contará 3 registros.

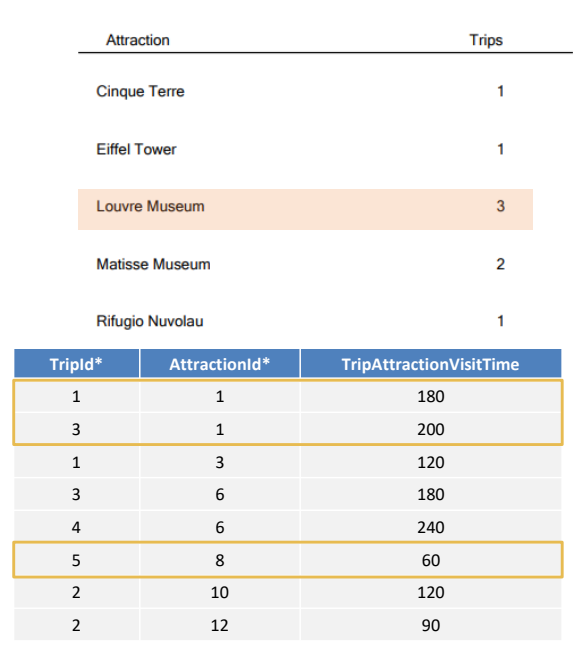

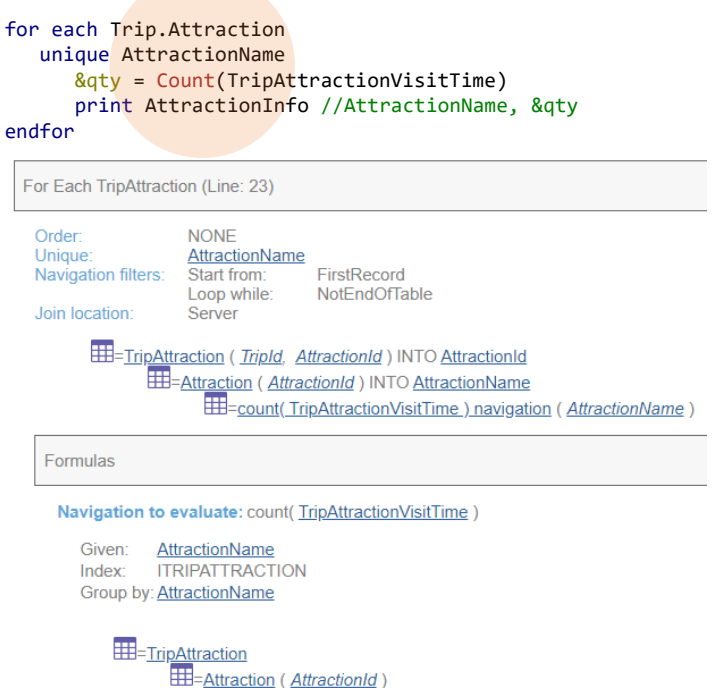

Na navegação vemos o Given e o Group by.

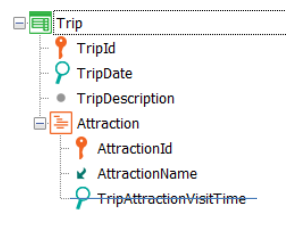

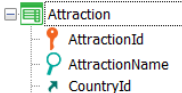

- CountryName
- A CategoryId ■ CategoryName
- AttractionPhoto
- A CityId ■ CityName

for each Trip.Attraction unique AttractionName &qty = Count(TripAttractionVisitTime)

print AttractionInfo //AttractionName, &qty endfor

Vejamos este caso em particular. Se na tabela que queremos navegar não há nenhum atributo secundário, então possivelmente tenhamos que fazer algo para que GeneXus entenda que é desejado navegar essa tabela para a fórmula.

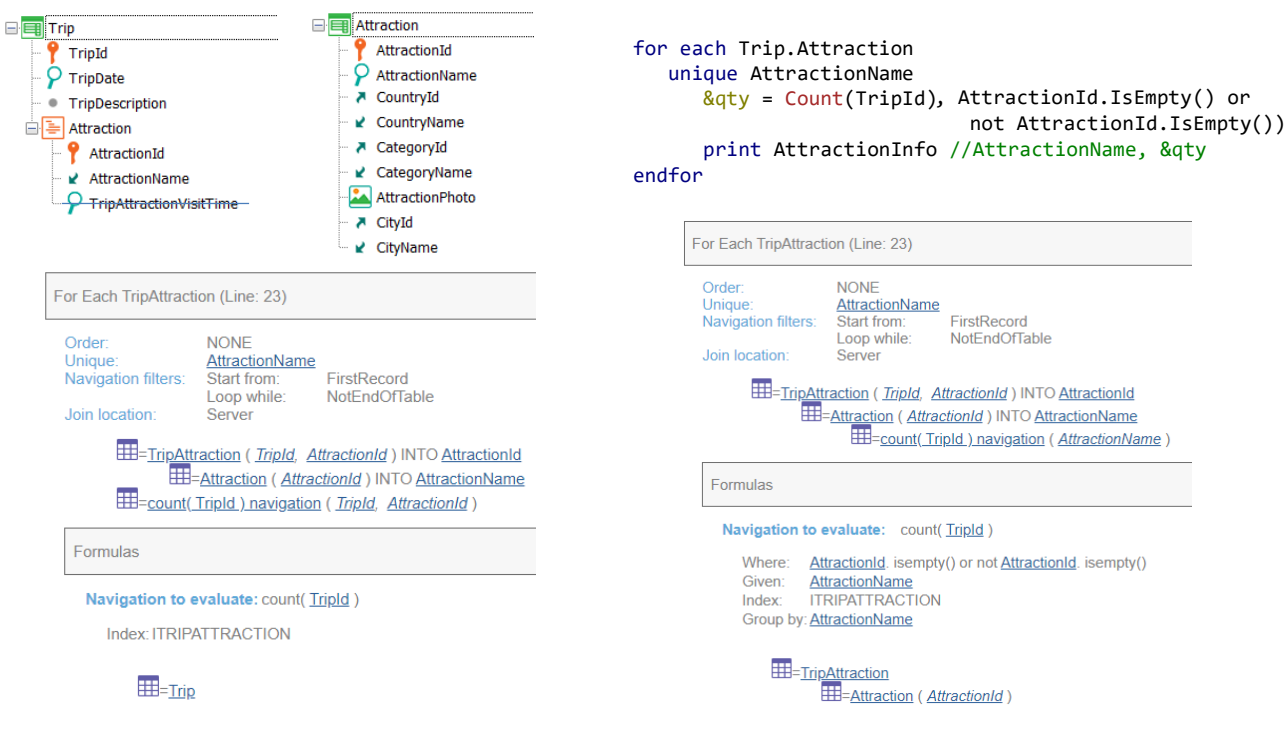

Ou seja, se, por exemplo, colocamos para Count o atributo TripId e em unique deixamos AttractionName, pode ser que GeneXus não escolha a tabela TripAttraction para resolver a fórmula Count, mas Trip, e o resultado não será o desejado.

Vejamos que é informado que navegará a tabela Trip e contará todas as trips então, pois não há nenhuma condição informada para a fórmula.

Precisamos que escolha navegar TripAttraction para que faça o que queremos. Como não temos trn base para as fórmulas, podemos usar um truque: adicionar uma condição que seja sempre true e que contenha um atributo que faça determinar a tabela base que queremos. Por exemplo, esta condição que utiliza AttractionId e que será sempre true.

Observemos a lista de navegação indicando o que queremos. Agora sim está navegando TripAttraction e também está agrupando pelo AttractionName dado no for each, portanto, contando apenas as tripattractions do mesmo AttractionName.

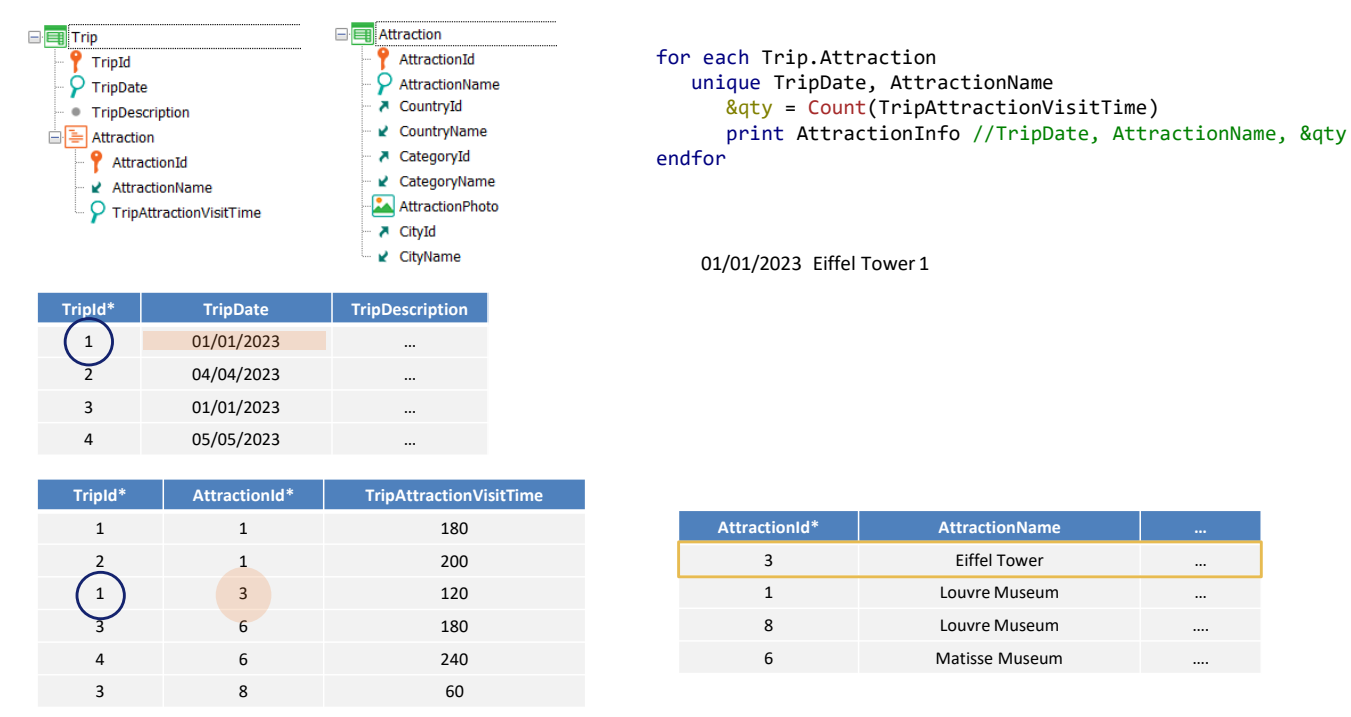

Vamos agora um pouco mais adiante. Sabemos que podemos especificar vários atributos na cláusula unique, e que eles não precisam pertencer à tabela base do for each, como neste exemplo.

Queremos contar a quantidade de trips que em uma mesma data incluem visita a um mesmo nome de atração. Ou seja, para o mesmo TripDate e AttractionName, quantos registros existem em TripAttraction.

Se estes são os dados das tabelas (mostramos apenas os registros relevantes), vemos que para Eiffel Tower haverá apenas um registro em TripAttraction: o da trip 1, que é nesta data.

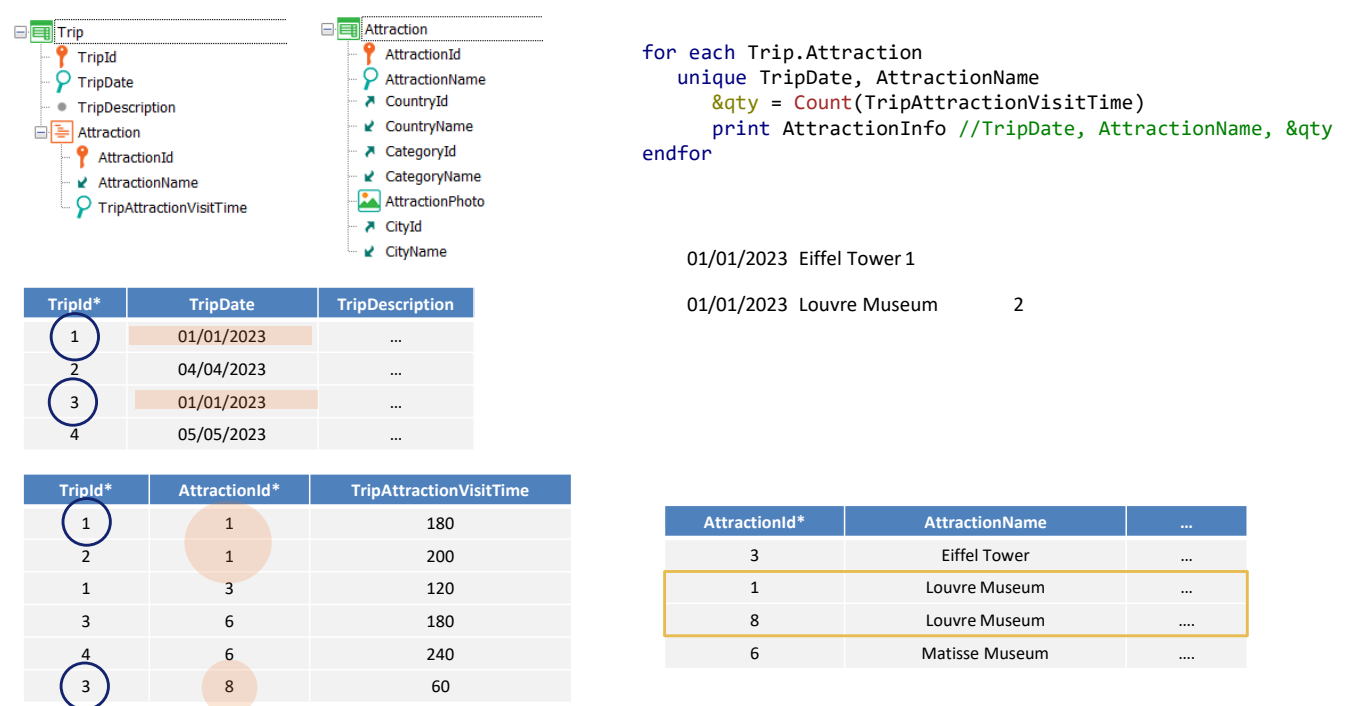

O Louvre Museum temos nestes 3 registros. Se formos olhar as datas, para a trip 1 e para a 3 são as mesmas, então na saída teremos…

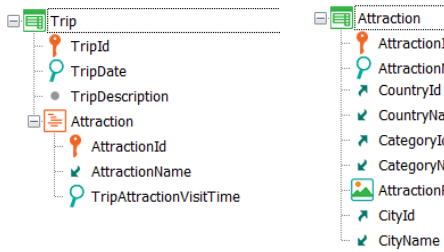

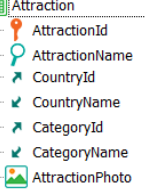

A CityId

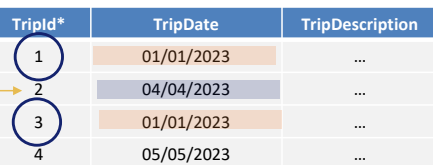

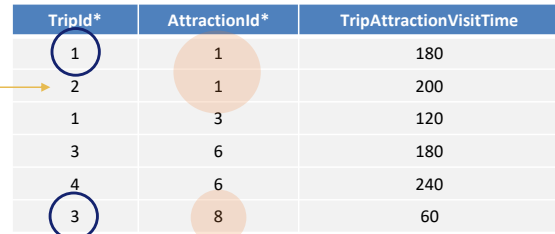

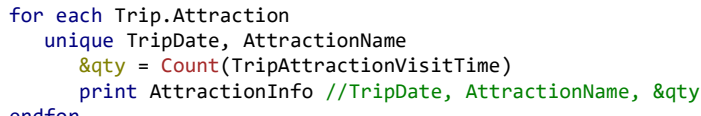

endfor

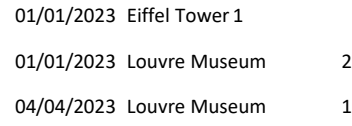

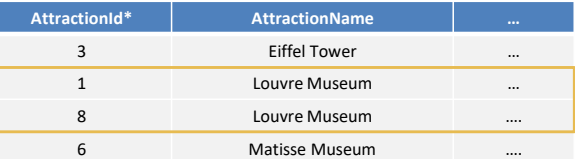

E para a 2 é esta outra, então aparecerá na saída isto.

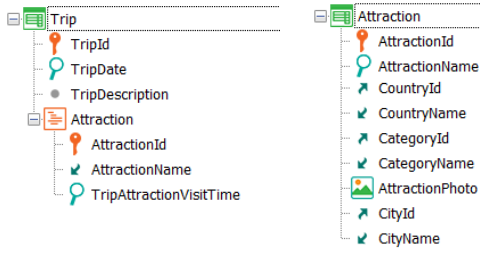

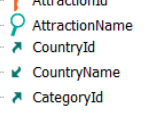

- AttractionPhoto
	-

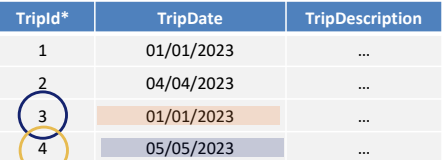

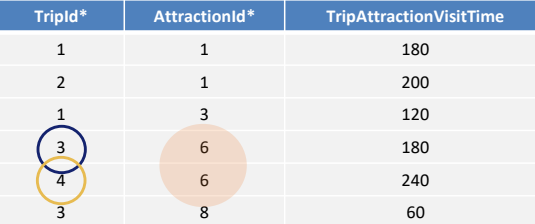

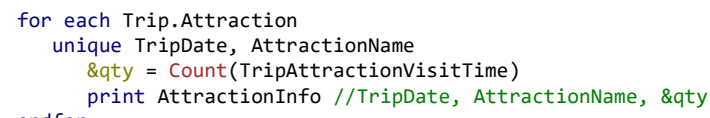

endfor

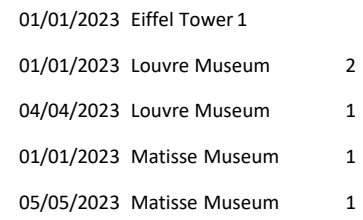

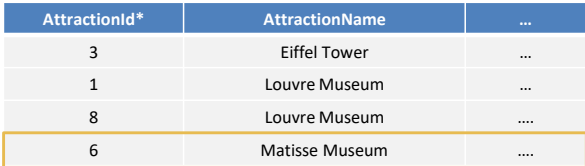

E por último para Matisse Museum: temos a trip 3 e a 4, que, por terem datas diferentes, vão dar origem a dois prints na saída.

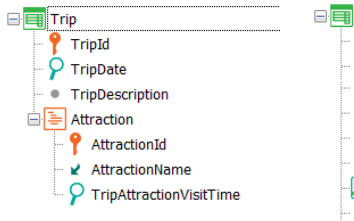

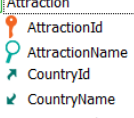

₹ CategoryId  $\mathbf{k}$  CategoryName

- AttractionPhoto
- A CityId ■ CityName

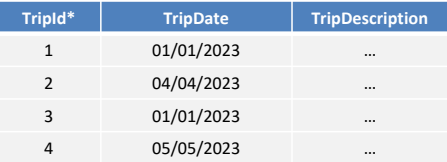

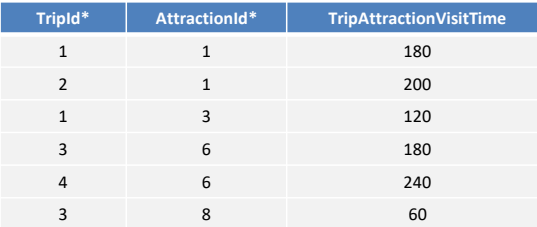

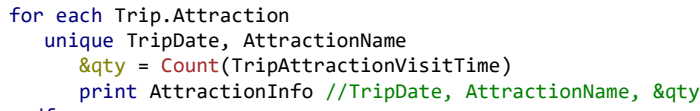

endfor

Г

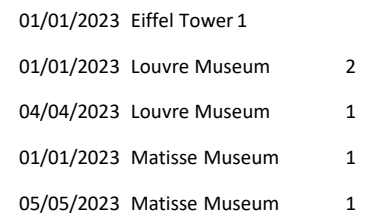

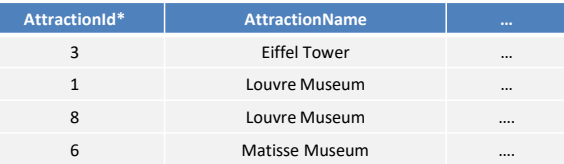

Neste exemplo, nenhum dos dois atributos da cláusula unique pertence à tabela base do For each.

Também poderíamos utilizar fórmulas na cláusula unique, desde que sejam globais.

```
GeneXus
```
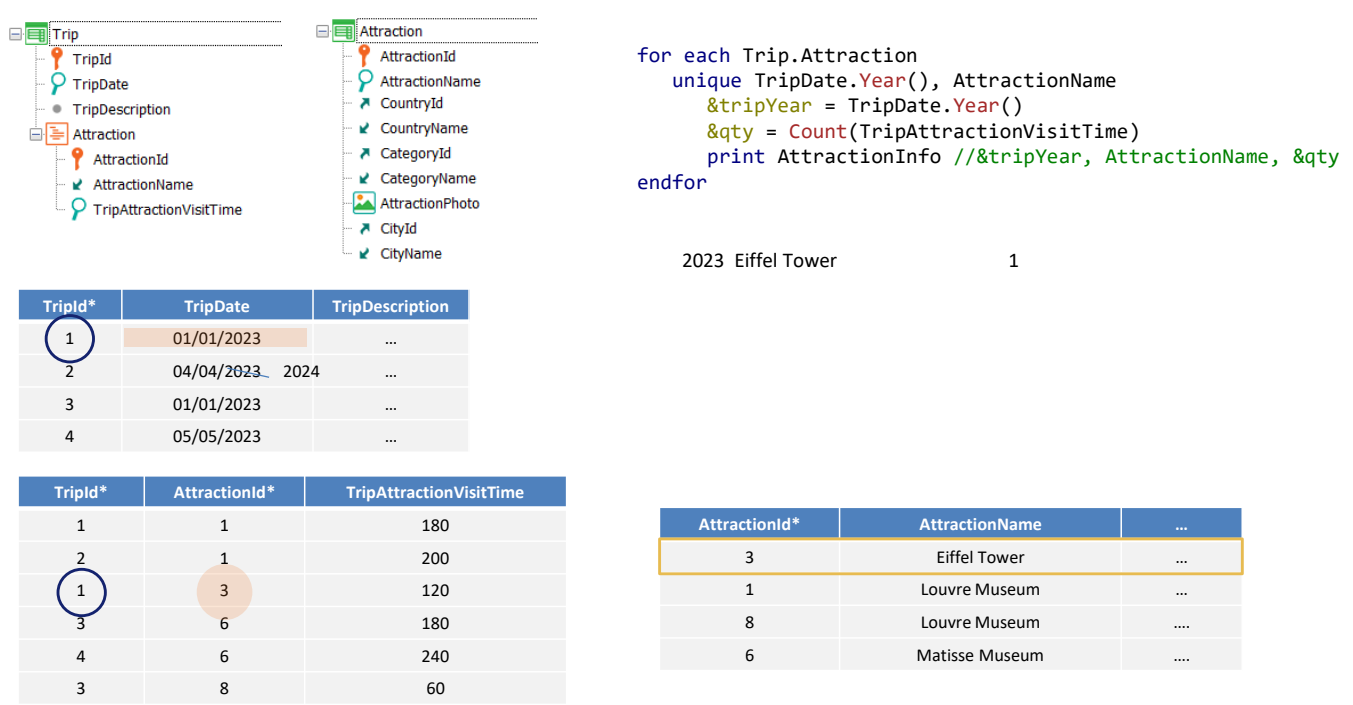

Por exemplo, vamos imaginar que queremos contar as trips por nome de atração, mas de acordo com o ano da excursão. Ou seja, para cada nome de atração, por ano, em quantas trips está.

Seremos tentados a escrever esta cláusula unique, de tal forma que se trocarmos, por exemplo, o ano da trip 2, por este outro, então a saída teria que ser a seguinte:

AttractionName Eiffel Tower está apenas em uma trip, então é listado seu ano e a count dará 1.

```
GeneXus
```
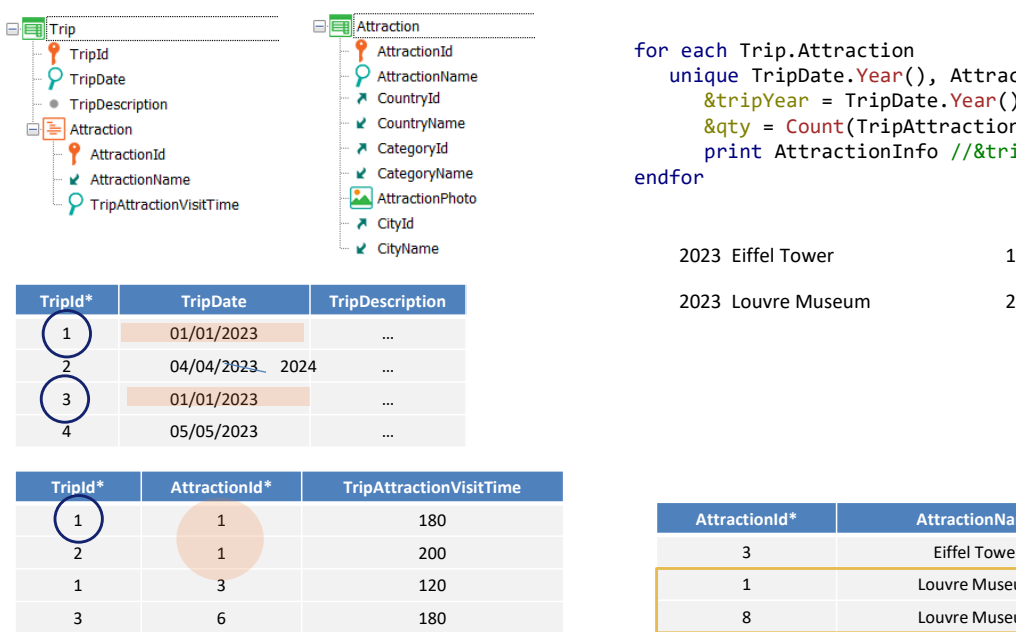

4 6 240 3 **8** 60

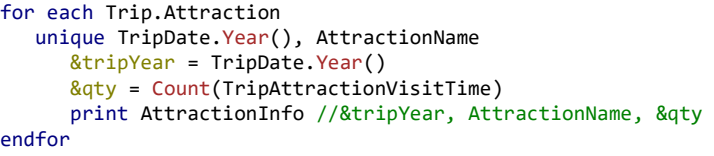

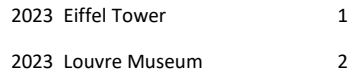

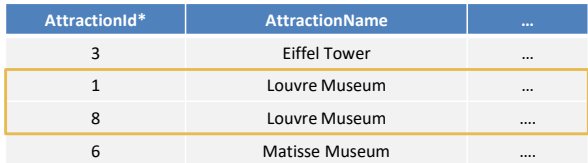

Depois vem Louvre Museum que está em 3 trips. O ano da 1 e da 3 coincidem, então na saída será visto isso.

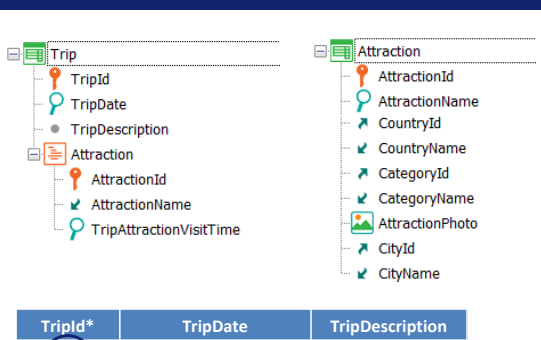

 $\begin{array}{|c|c|c|}\n\hline\n1 & 01/01/2023 \\
\hline\n\end{array}$ 2 04/04/2<del>023</del> 2024 … 3 01/01/2023 … 4 05/05/2023 …

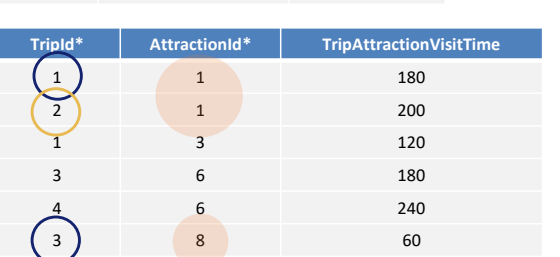

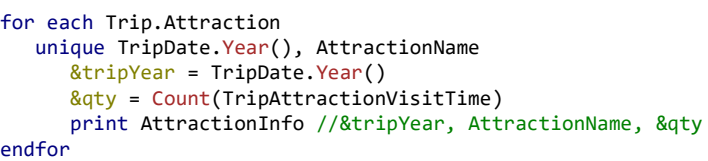

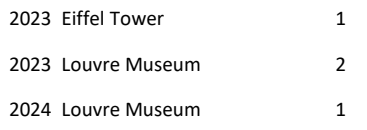

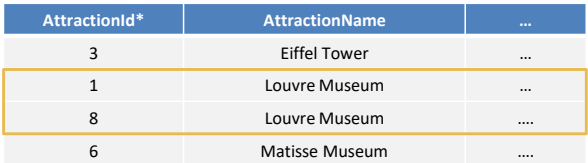

Enquanto para a trip 2 o ano é outro, então será mostrado na saída isso.

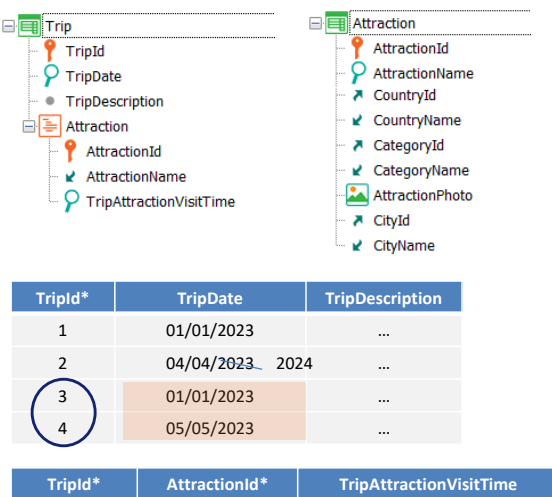

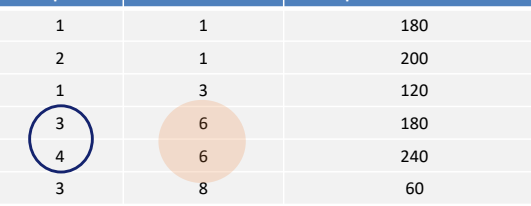

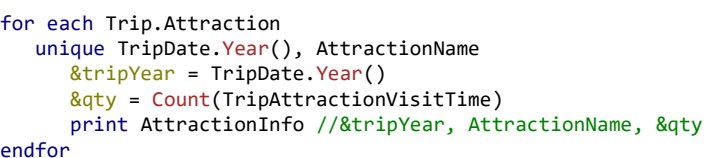

endfor

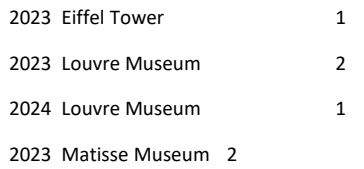

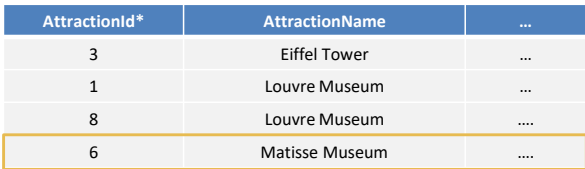

Então passamos para o último AttractionName, que está em duas trips, a 3 e a 4, que são do mesmo ano, portanto na saída veremos.

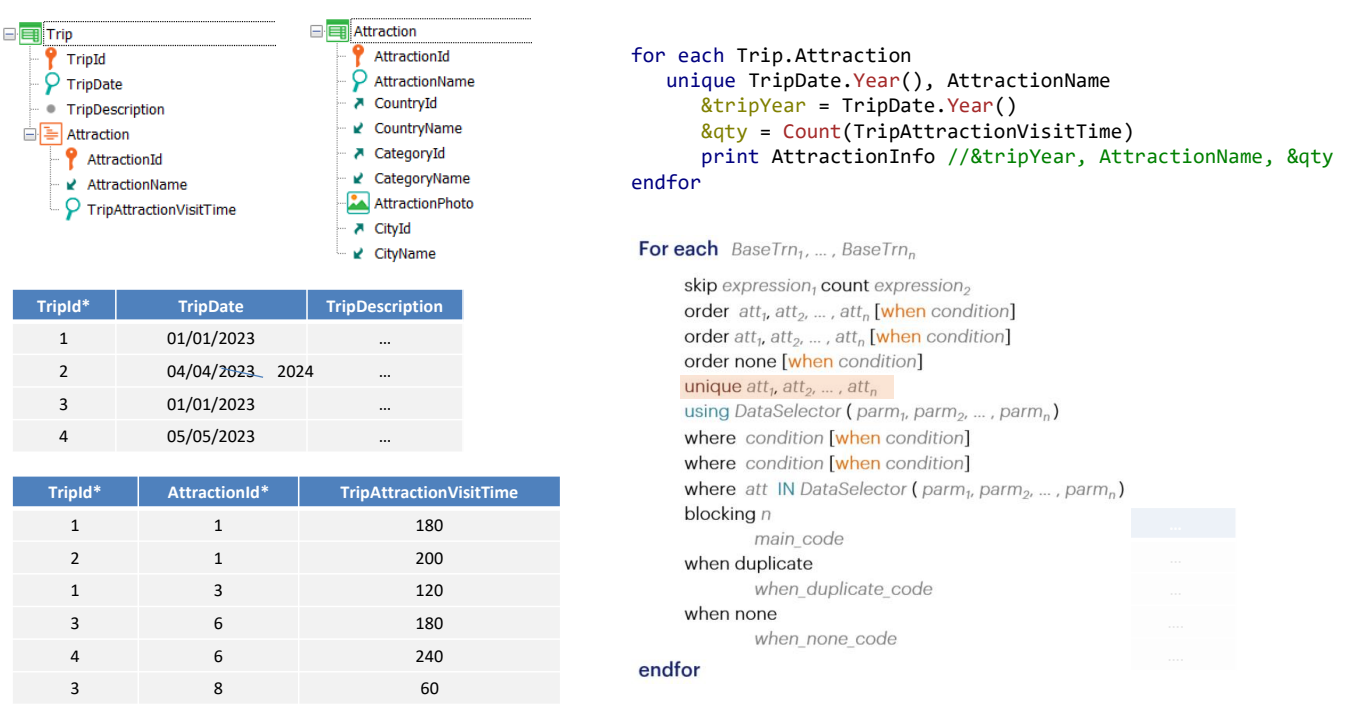

O problema é que não poderemos utilizar uma expressão na cláusula unique. Só podemos colocar atributos, como fica claro na sintaxe.

Mas esses atributos podem muito bem ser atributos fórmula.

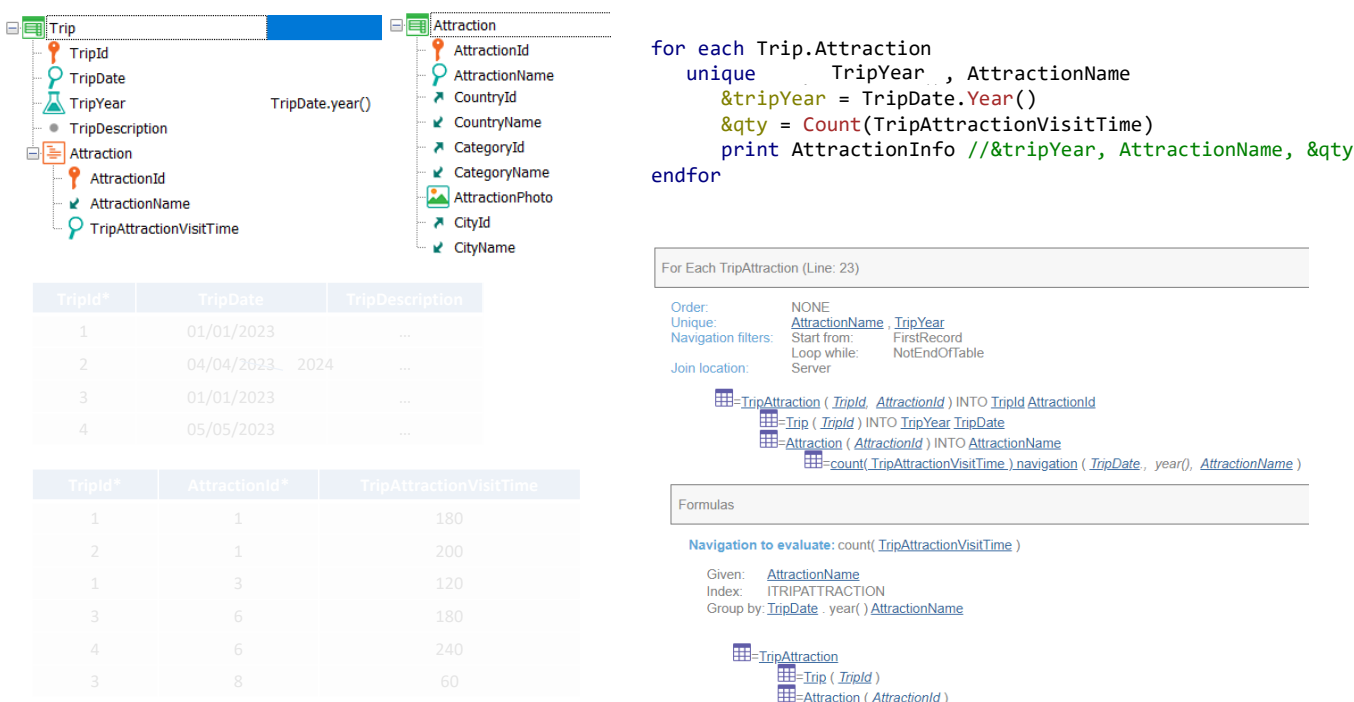

Portanto, em nosso exemplo, se tivéssemos um atributo TripYear, fórmula, e a utilizássemos na cláusula unique, tudo funcionará conforme o esperado, como nos mostra a lista de navegação.

#### *BaseTrn1 , … , BaseTrn<sup>n</sup>* For each

**skip** *expression<sup>1</sup>* **count** *expression<sup>2</sup>* **order** *att<sup>1</sup>* **,** *att<sup>2</sup>* **, … ,** *att<sup>n</sup>* **[when** *condition***] order** *att<sup>1</sup>* **,** *att<sup>2</sup>* **, … ,** *att<sup>n</sup>* **[when** *condition***] order none [when** *condition***] unique** *att<sup>1</sup>* **,** *att<sup>2</sup>* **, … ,** *att<sup>n</sup>* **using** *DataSelector* **(** *parm<sup>1</sup>* **,** *parm<sup>2</sup>* **, … ,** *parm<sup>n</sup>* **) where** *condition* **[when** *condition***] where** *condition* **[when** *condition***] where** *att* **IN** *DataSelector* **(** *parm<sup>1</sup>* **,** *parm<sup>2</sup>* **, … ,** *parm<sup>n</sup>* **)**

### **blocking** *n*

*main\_code*

### **when duplicate**

*when\_duplicate\_code*

### **when none**

*when\_none\_code*

### endfor

Vimos como restrição, então, que só podem ser utilizados atributos (que podem ser fórmulas) mas não expressões.

Outra restrição: só podem ser incluídos no código principal ou corpo do for each atributos que tenham valores únicos para aqueles da cláusula unique.

# **Restrictions**

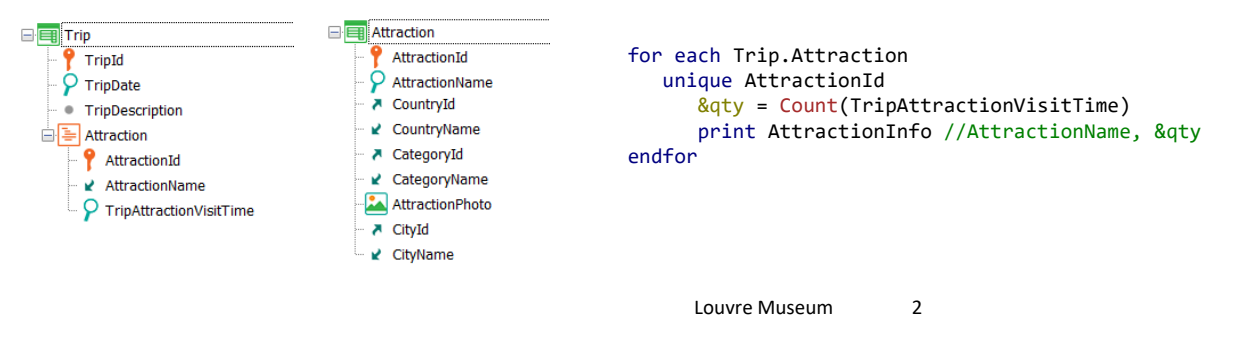

Louvre Museum 1

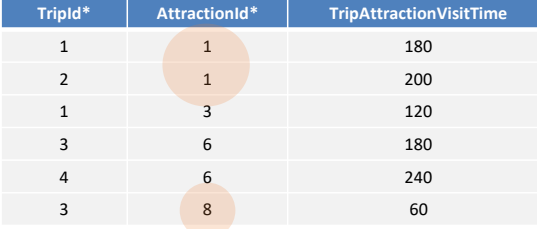

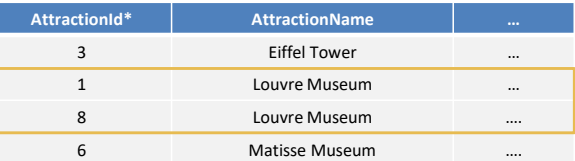

Neste exemplo onde estamos solicitando valores únicos de tripattraction de acordo com AttractionId, vemos, por exemplo, que estes dois registros serão processados uma vez e será exibido Louvre Museum junto com 2 como resultado da count. E por outro lado este outro registro será processado sozinho, mostrando Louvre Museum e 1 na saída.

No printblock foi possível ser colocado AttractionName porque para cada AttractionId da cláusula unique é único seu valor. Também poderíamos colocar CountryName, CityName, CategoryName, ou seja, atributos únicos para AttractionId. Mas se tivéssemos colocado TripAttractionVisitTime ou TripDate, nos lançaria um erro.

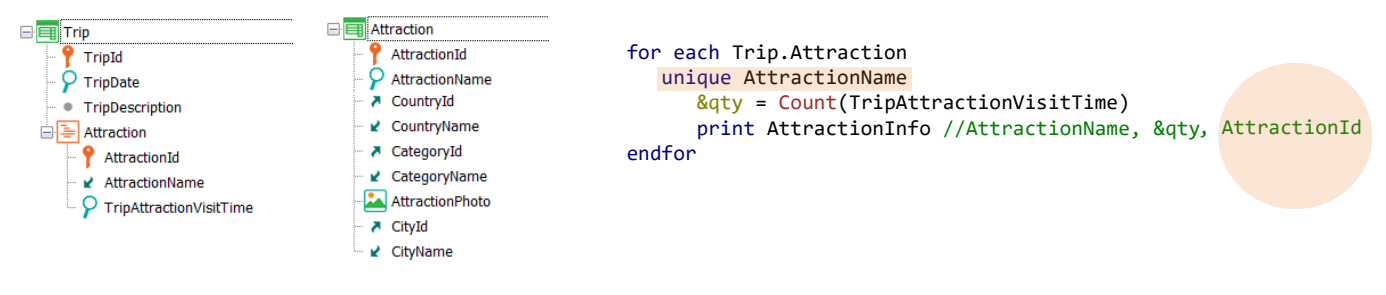

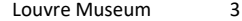

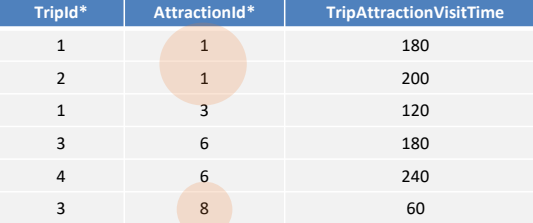

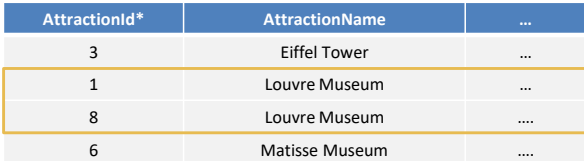

Há casos mais sutis que podem nos levar ao engano. Por exemplo, o que aconteceria se em vez de AttractionId colocássemos AttractionName na unique?

Com este código não haverá problema, mas mostrará algo diferente do anterior se houver atrações com nome repetido, como neste caso. Porque agrupará estes 3 registros e exibirá 3 como resultado da contagem.

O que aconteceria se, por distração, colocássemos AttractionId no printblock? Teremos o mesmo erro que se colocássemos TripId ou TripDate. Ocorre que, de um AttractionName não é obtido um único AttractionId.

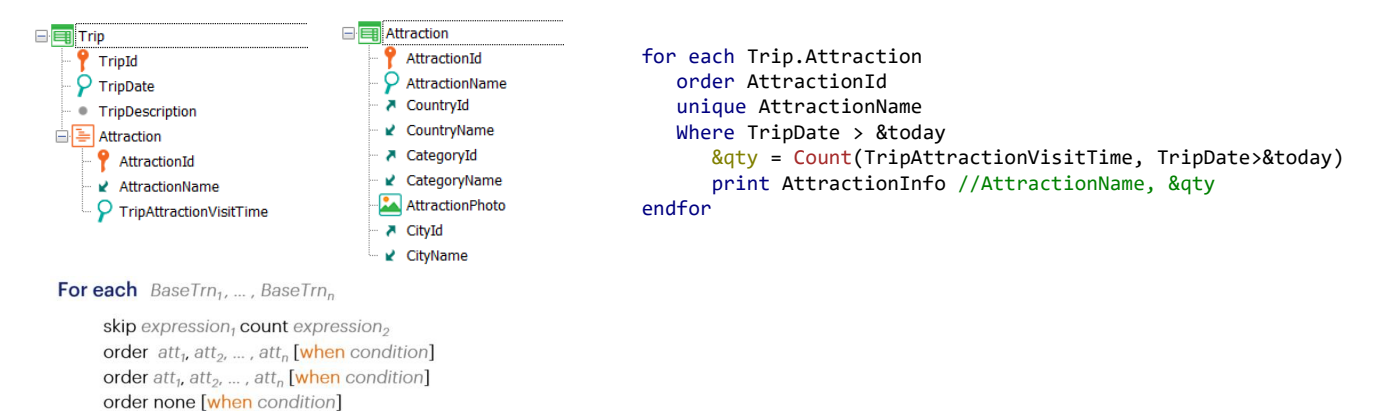

unique  $\text{att}_1$ ,  $\text{att}_2$ , ...,  $\text{att}_n$ 

main\_code

when\_duplicate\_code

when\_none\_code

blocking n

when none

endfor

when duplicate

using DataSelector ( $parm_1$ ,  $parm_2$ , ...,  $parm_n$ ) where condition [when condition] where condition [when condition]

where att IN DataSelector ( $parm_1$ ,  $parm_2$ , ...,  $parm_n$ )

A restrição aplica-se apenas ao corpo do for each, não às outras cláusulas. Em particular, não se aplica aos filtros. Ou seja, aplica-se ao que acontece após os registros serem ordenados e filtrados.

Assim poderíamos querer, por exemplo, listar cada nome de atração que está em trips posteriores à data de hoje, juntamente com a quantidade de trips em que ela se encontra. E com a consulta ordenada por AttractionId.

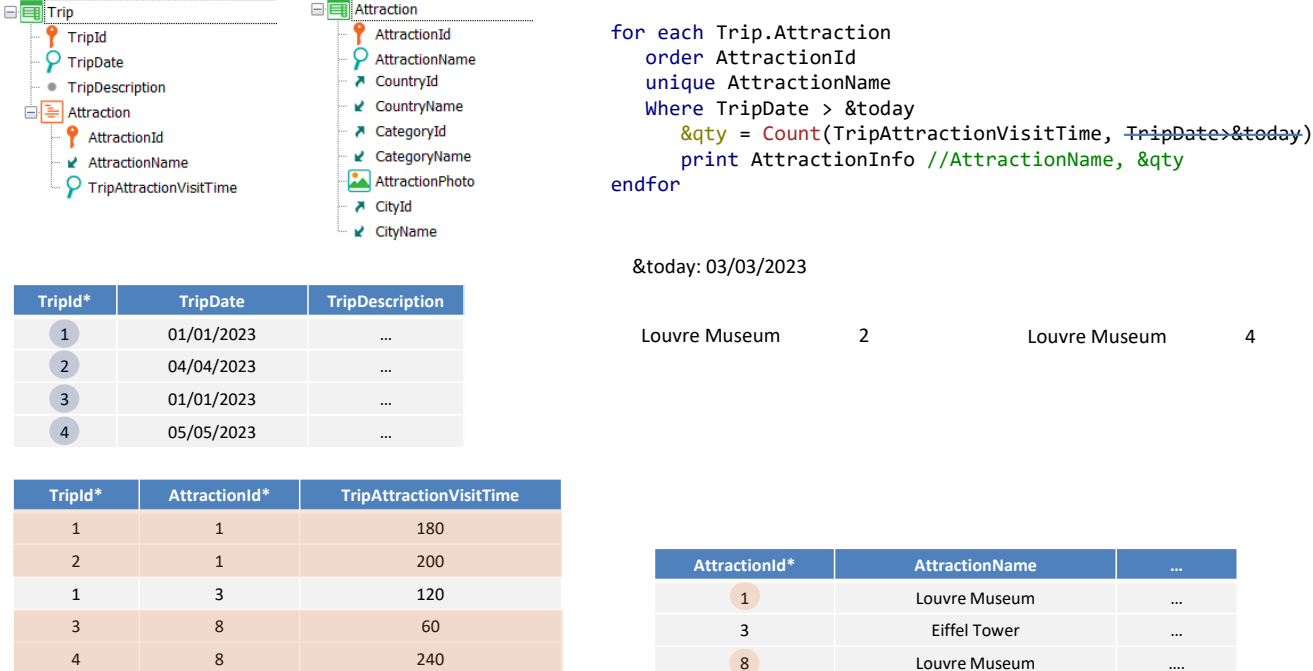

Se os dados forem estes e a data da variável &today for esta, então vamos pensar em qual deverá ser o resultado da consulta.

É ordenada a consulta da tabela TripAttraction por AttractionId, mas também são considerados apenas uma vez os registros que compartilham o mesmo AttractionName. Neste caso, para o primeiro registro serão esses quatro. Mas desses, quantos passarão pelo filtro? O primeiro não passa, o segundo sim, o terceiro não e o quarto sim.

Se a fórmula Count inclui também a mesma condição, então na saída será exibido Louvre Museum, e 2.

Se, em vez disso, não tivéssemos adicionado a mesma condição de filtro à fórmula, sairá Louvre Museum e 4.

Então vamos para o próximo registro a ser processado no For each. É o único que nos resta, cuja data não atende ao filtro, portanto, nada mais é processado. O resultado final será este (dependendo se foi adicionada ou não a condição de filtro à fórmula).

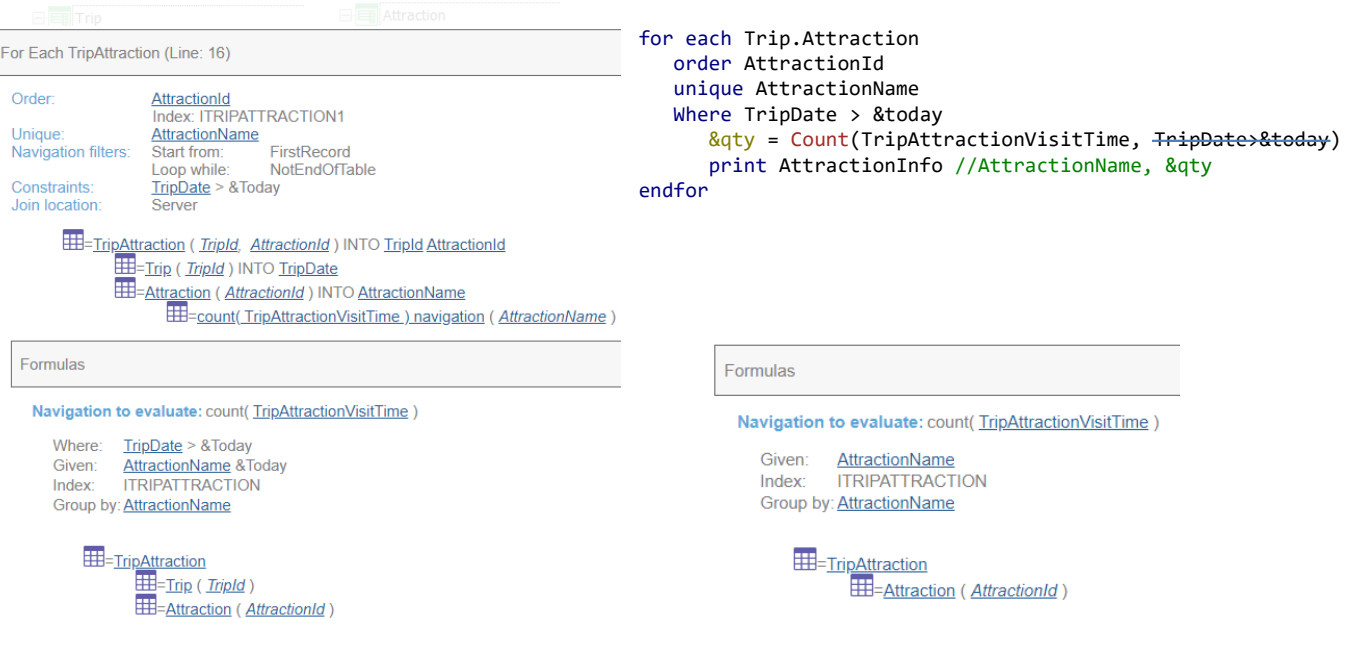

De fato, se observamos a lista de navegação, vemos claramente que a fórmula é calculada como desejamos. Observemos o Group by e como no Where é mostrado o filtro sobre os registros a serem contados.

Se removermos a condição da Count, então a lista de navegação informará este outro para a fórmula.

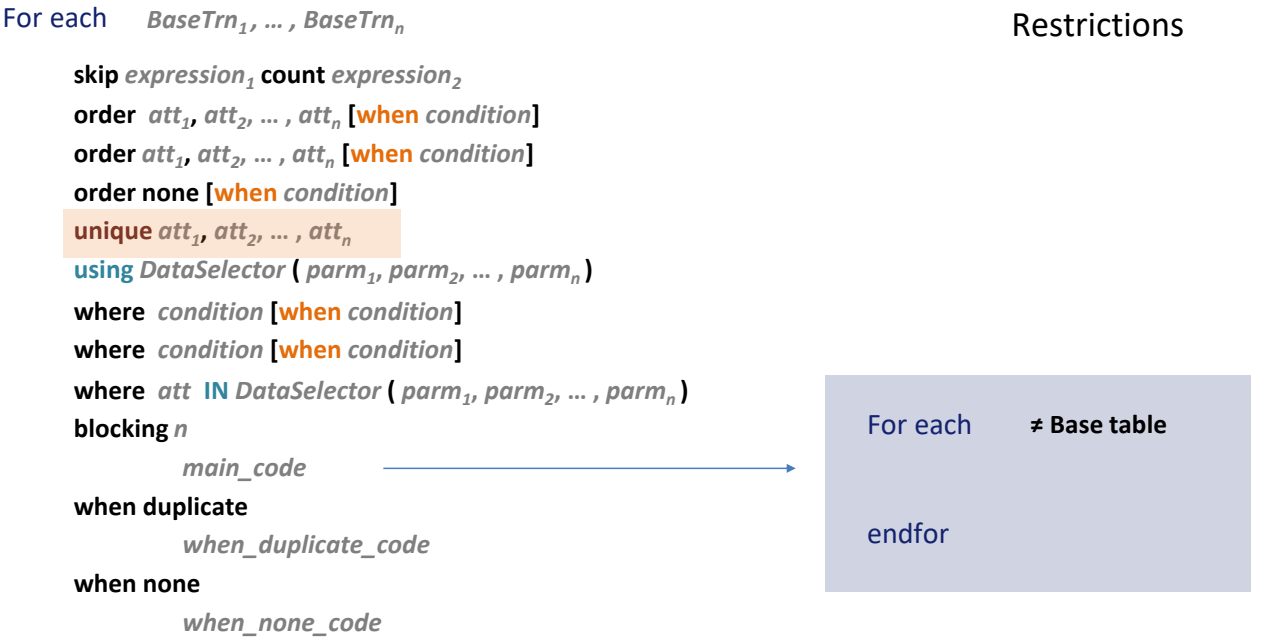

### endfor

Por último, vamos mencionar a última restrição: se utilizarmos cláusula unique, só faz sentido aninhar outro for each se não tiver a mesma tabela base. Ou seja, não podemos utilizar unique em cortes de controle, como se poderia em princípio pretender.

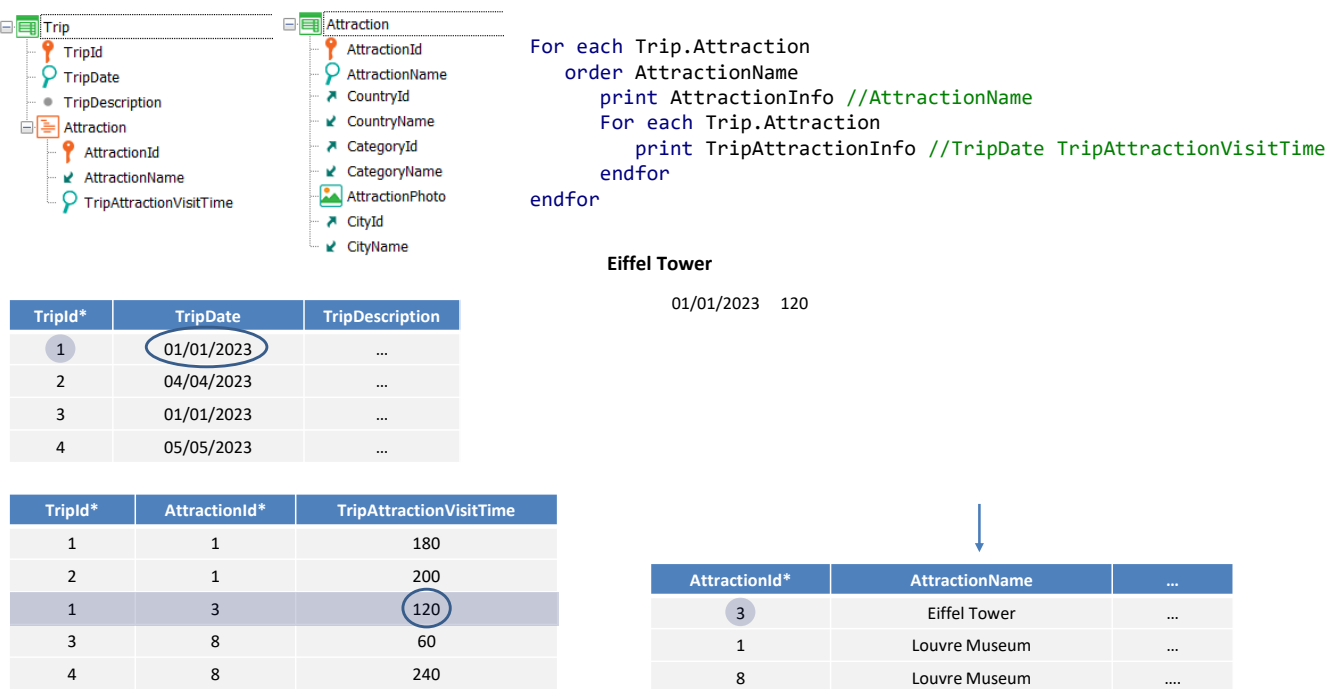

Assim, por exemplo, se quisermos uma lista das atrações que estão em trips, com a duração da visita à atração em cada uma dessas trips, não teremos outra alternativa a não ser implementá-la como o clássico corte de controle.

Percorremos TripAttraction ordenada por AttractionName e para o primeiro registro de TripAttraction com o primeiro AttractionName imprimimos o nome da atração e então iteramos pelos registros com o mesmo AttractionName, aqui apenas este. Imprimimos a data da trip e o tempo de visita, e passamos para o próximo grupo…

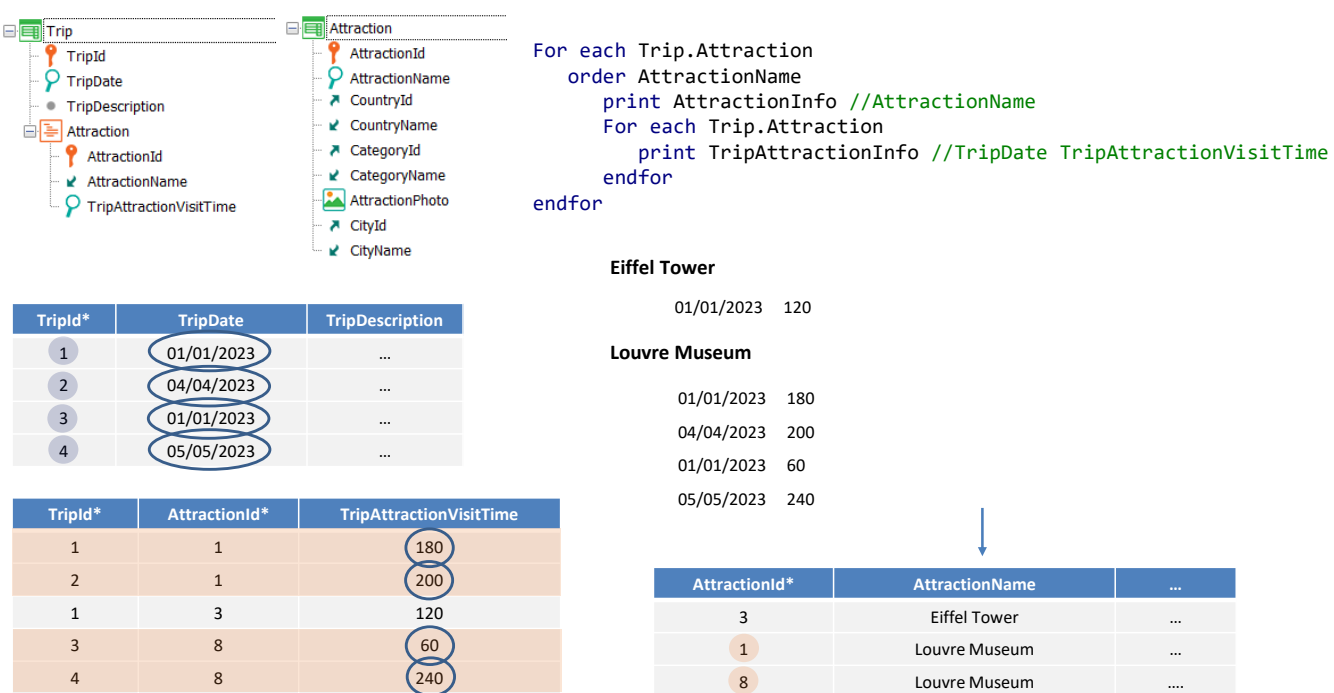

…que é o que corresponde a estes registros com o mesmo nome em Attraction. Imprimimos o nome e, novamente, iteramos com o for each aninhado, enquanto não mude o AttractionName. E assim temos na saída…

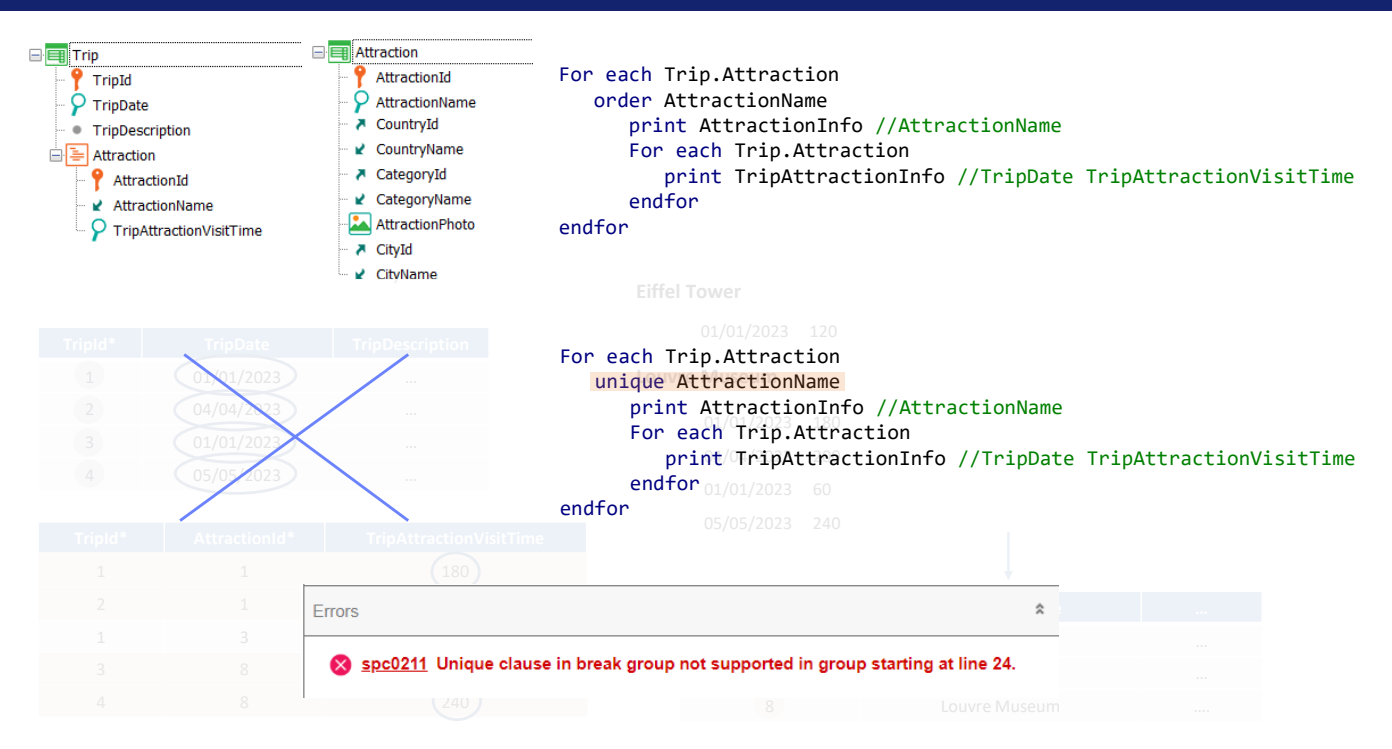

Agora, se quiséssemos implementar a mesma coisa com a cláusula unique, GeneXus não permitirá. A lista de navegação nos mostrará este erro.

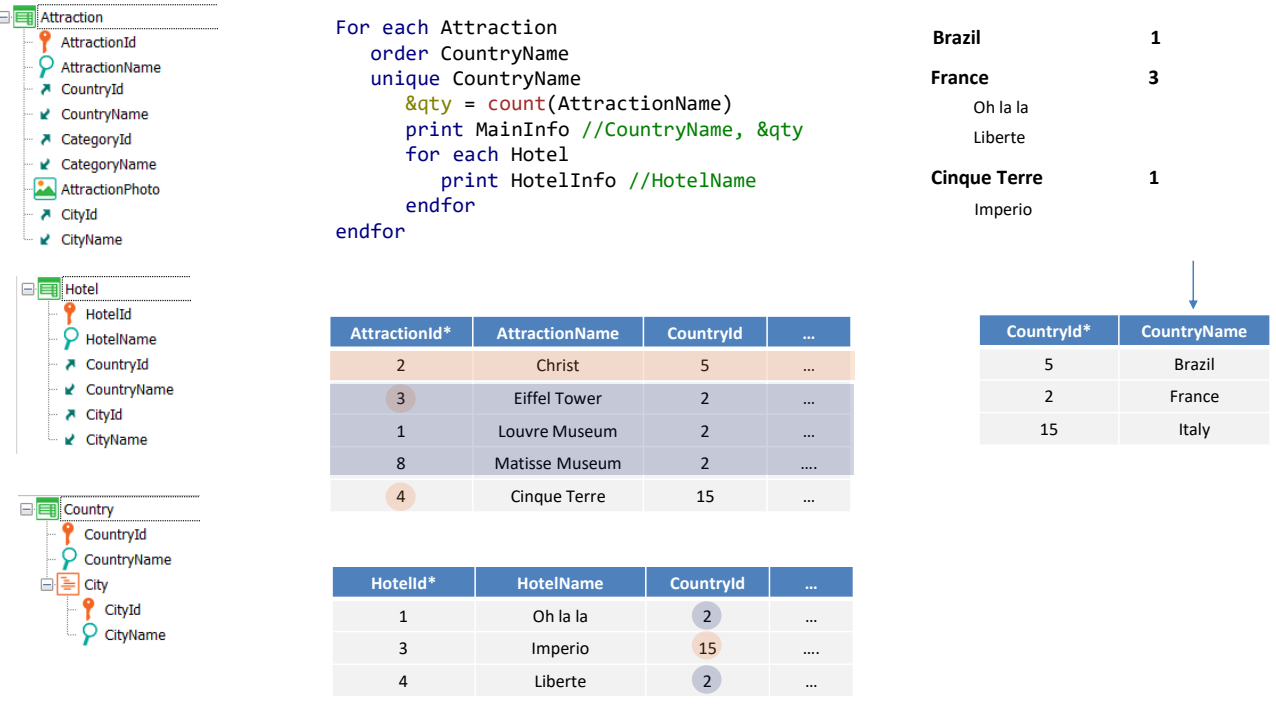

Mas podemos aninhar um for each que navegue outra tabela.

Por exemplo, vejamos este caso em que estamos percorrendo a tabela de atrações, ordenando por CountryName, da estendida, e pedindo para processar uma única vez todos os registros que repitam o valor de CountryName.

Para eles, queremos contar as atrações do mesmo país, imprimir esse país com o número de atrações e navegar na tabela Hotel imprimindo os nomes de hotéis do mesmo país.

Assim, com estes dados, veremos na saída o seguinte. Aqui temos a tabela Attraction ordenada por CountryName.

Há apenas um registro para o país do primeiro registro: é listado então seu país e 1 para a conta. Como não há nenhum hotel de Brazil, passará para o próximo registro em Attraction, que será o 3, correspondente a France. Existem 3 registros com o país France, então na saída será visto... E então é executado o for each aninhado, que imprimirá os hotéis de France. Portanto, será visto na saída…

E por último teremos…

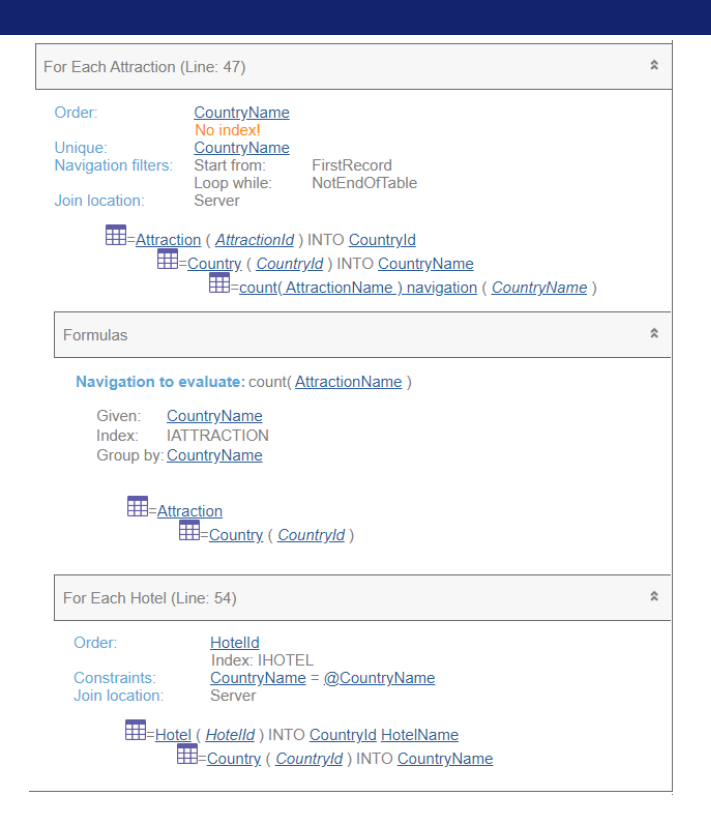

For each Attraction order CountryName unique CountryName &qty = count(AttractionName) print MainInfo //CountryName, &qty for each Hotel print HotelInfo //HotelName endfor endfor

Se observarmos a lista de navegação, ficará claro para nós que está sendo implementado o que queríamos. Observemos a Constraint do for each aninhado por CountryName.

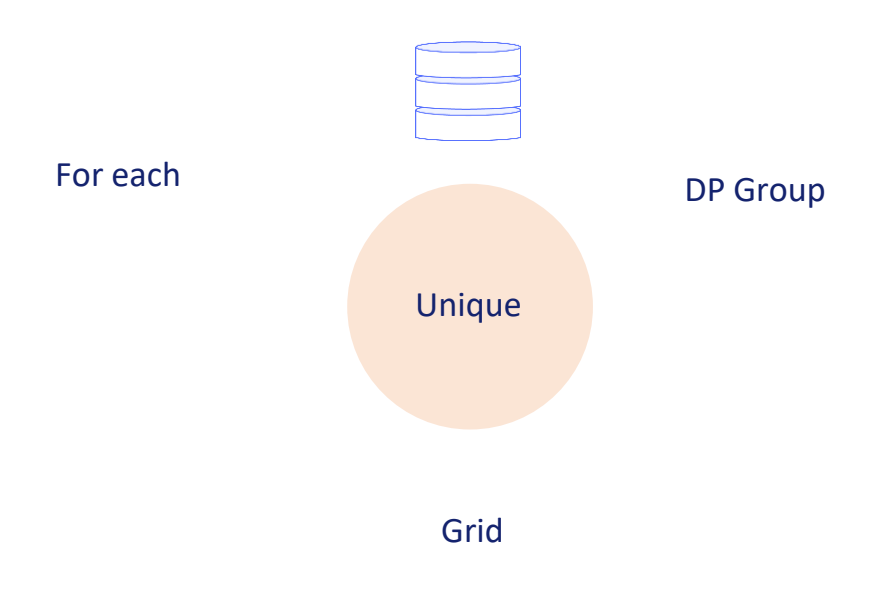

Por último, para encerrar, mencionar novamente que, embora nos concentramos na cláusula unique para o comando For each, sua lógica é válida para todas as outras formas de consulta.

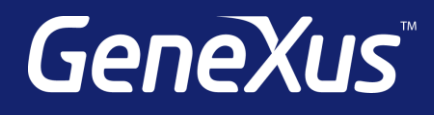

training.genexus.com wiki.genexus.com training.genexus.com/certifications